# Package 'netcmc'

November 8, 2022

Type Package

Title Spatio-Network Generalised Linear Mixed Models for Areal Unit and Network Data

Version 1.0.2

Date 2022-11-07

Author George Gerogiannis, Mark Tranmer, Duncan Lee

Maintainer George Gerogiannis <g.gerogiannis.1@research.gla.ac.uk>

Description Implements a class of univariate and multivariate spatio-network generalised linear mixed models for areal unit and network data, with inference in a Bayesian setting using Markov chain Monte Carlo (MCMC) simulation. The response variable can be binomial, Gaussian, or Poisson. Spatial autocorrelation is modelled by a set of random effects that are assigned a conditional autoregressive (CAR) prior distribution following the Leroux model (Leroux et al. (2000) <doi:10.1007/978-1-4612-1284-3 4>). Network structures are modelled by a set of random effects that reflect a multiple membership structure (Browne et al. (2001) [<doi:10.1177/1471082X0100100202>](https://doi.org/10.1177/1471082X0100100202)).

License GPL  $(>= 2)$ 

**Depends**  $R$  ( $>= 4.0.0$ ), MCMCpack

**Imports** Rcpp  $(>= 1.0.4)$ , coda, ggplot2, mvtnorm, MASS

LinkingTo Rcpp, RcppArmadillo, RcppProgress

LazyLoad yes

Suggests testthat, igraph, magic

NeedsCompilation yes

Repository CRAN

Date/Publication 2022-11-08 22:30:15 UTC

# R topics documented:

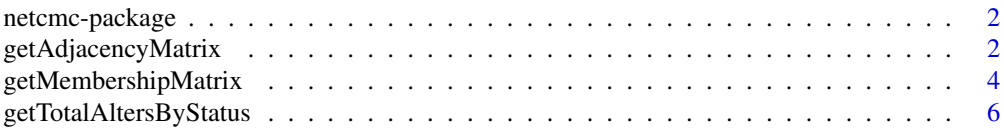

# <span id="page-1-0"></span>2 getAdjacencyMatrix

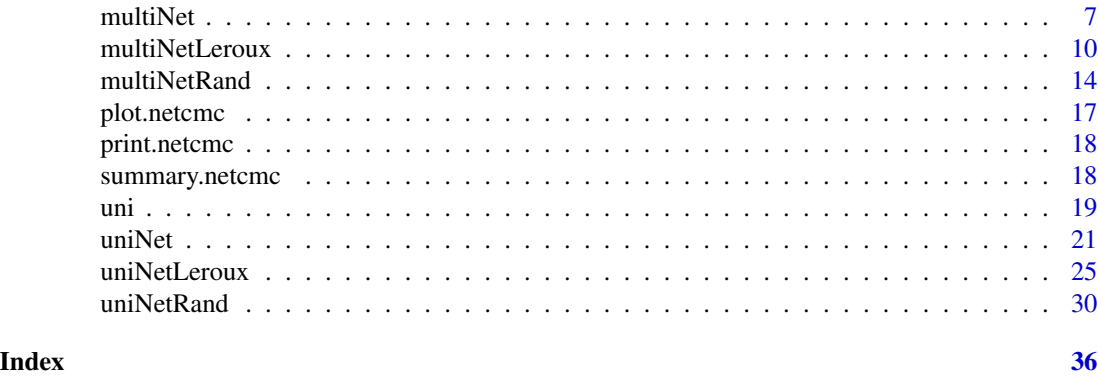

netcmc-package *An R Package for Bayesian Social Network Modelling*

# Description

Implements a class of univariate and multivariate spatio-network generalised linear mixed models, with inference in a Bayesian setting using Markov chain Monte Carlo (MCMC) simulation. The response variable can be binomial, Gaussian, and Poisson.

# Details

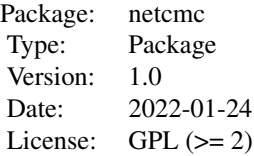

# Author(s)

George Gerogiannis <g.gerogiannis.1@research.gla.ac.uk>

# Examples

## See the examples in the function specific help files.

getAdjacencyMatrix *A function that extracts valuable properties from a raw social network.*

# Description

This function transforms a network, which is a data.frame type in a specified format, in to a resultant n by n adjacency matrix, where  $a_{ij} = 0$  if vertex i and j  $(i \neq j)$  are not adjacent i.e. vertex i and j are not the head/tail of an edge e and  $a_{ij} = 1$  if vertex i and j  $(i \neq j)$  are adjacent i.e. vertex i and j are the head/tail of an edge e.  $a_{ij} = 0$  when  $i = j$ .

#### Usage

getAdjacencyMatrix(rawNetwork)

# Arguments

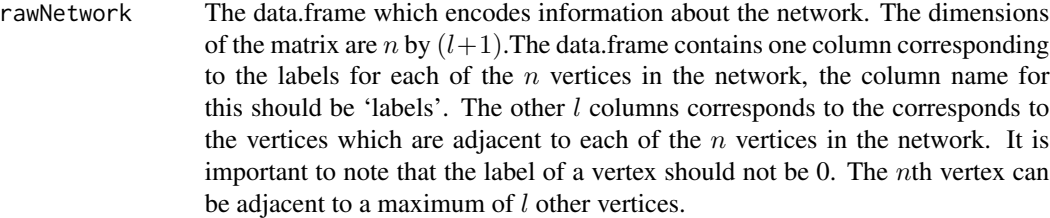

#### Value

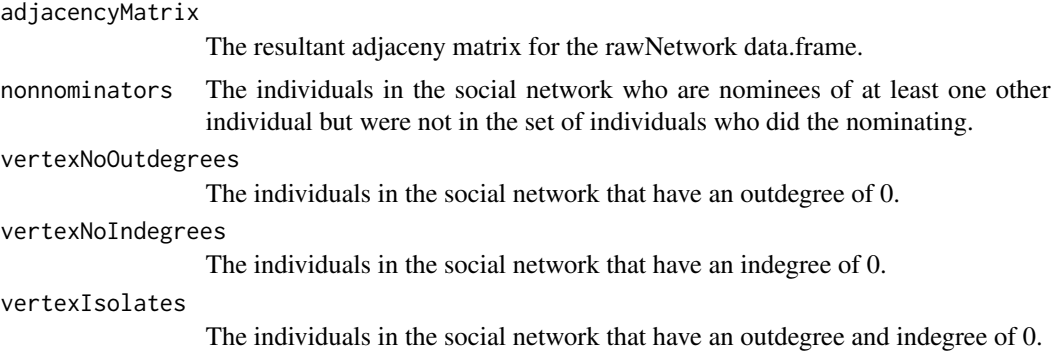

# Author(s)

George Gerogiannis

# Examples

```
rawNetwork = matrix(NA, 4, 3)
rawNetwork = as.data.frame(rawNetwork)
colnames(rawNetwork)[1] = "labels"
rawNetwork[, 1] = c("A", "B", "C", "D")
rawNetwork[, 2] = c(0, "C", "D", 0)rawNetwork[, 3] = c("B", 0, "A", "C")
getAdjacencyMatrix(rawNetwork)
rawNetwork = matrix(NA, 4, 3)
```

```
rawNetwork = as.data.frame(rawNetwork)
colnames(rawNetwork)[2] = "labels"
rawNetwork[, 1] = c(NA, "Charlie", "David", 0)
rawNetwork[, 2] = c("Alistar", "Bob", "Charlie", "David")
rawNetwork[, 3] = c("Bob", NA, "Alistar", "Charlie")
getAdjacencyMatrix(rawNetwork)
rawNetwork = matrix(NA, 4, 3)
rawNetwork = as.data.frame(rawNetwork)
colnames(rawNetwork)[1] = "labels"
rawNetwork[, 1] = c(245, 344, 234, 104)rawNetwork[, 2] = c(NA, 234, 104, NA)
rawNetwork[, 3] = c(344, 0, 245, 234)getAdjacencyMatrix(rawNetwork)
rawNetwork = matrix(NA, 4, 3)
rawNetwork = as.data.frame(rawNetwork)
colnames(rawNetwork)[1] = "labels"
rawNetwork[, 1] = c(245, 344, 234, 104)rawNetwork[, 2] = c(32, 234, 104, 0)rawNetwork[, 3] = c(344, 20, 245, 234)getAdjacencyMatrix(rawNetwork)
rawNetwork = matrix(NA, 4, 3)
rawNetwork = as.data.frame(rawNetwork)
colnames(rawNetwork)[1] = "labels"
rawNetwork[, 1] = c("Alistar", "Bob", "Charlie", "David")
rawNetwork[, 2] = c(NA, "Charlie", "David", 0)
rawNetwork[, 3] = c("Bob", "Blaine", "Alistar", "Charlie")
getAdjacencyMatrix(rawNetwork)
rawNetwork = matrix(NA, 4, 3)
rawNetwork = as.data.frame(rawNetwork)
colnames(rawNetwork)[1] = "labels"
rawNetwork[, 1] = c("Alistar", "Bob", "Charlie", "David")
rawNetwork[, 2] = c(0, "Charlie", 0, 0)
rawNetwork[, 3] = c("Bob", "Blaine", "Alistar", 0)
getAdjacencyMatrix(rawNetwork)
rawNetwork = matrix(NA, 4, 3)
rawNetwork = as.data.frame(rawNetwork)
colnames(rawNetwork)[1] = "labels"
rawNetwork[, 1] = c(245, 344, 234, 104)
rawNetwork[, 2] = c(32, 0, 104, 0)rawNetwork[, 3] = c(34, 0, 245, 234)
getAdjacencyMatrix(rawNetwork)
```
getMembershipMatrix *A function that generates a data.frame that is the membership matrix of the network.*

# getMembershipMatrix 5

# Description

A function that generates a data.frame that is the membership matrix of the network given individual IDs and the alters that they have nominated.

# Usage

getMembershipMatrix(individualID, alters)

#### Arguments

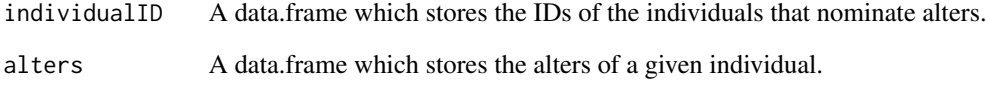

# Value

membershipMatrix The resultant data.frame.

#### Author(s)

George Gerogiannis

# Examples

```
indivialID = data frame(c(1, 2, 3))alters = data frame(c(5, 3, 2), c(5, 6, 1))getMembershipMatrix(individualID, alters)
individualID = data.frame(c(1, 2, 3))alters = data.frame(c(NA, 3, 2), c(NA, NA, 1))getMembershipMatrix(individualID, alters)
indivialID = data frame(c(1, 2, 3))alters = data.frame(c(NA, 3, NA), c(NA, NA, 1))
getMembershipMatrix(individualID, alters)
indivialID = data-frame(c(1, 2, 3))alters = data.frame(c(NA, 3, NA), c(6, NA, 1))
getMembershipMatrix(individualID, alters)
```
#### <span id="page-5-0"></span>getTotalAltersByStatus

*A function that generates a data.frame that stores the number of alters with a given level of a factor an individual has.*

#### Description

This is a function that can be used to generates a data.frame that stores the number of alters with a given level of a factor an individual has.

# Usage

```
getTotalAltersByStatus(individualID, status, alters)
```
# Arguments

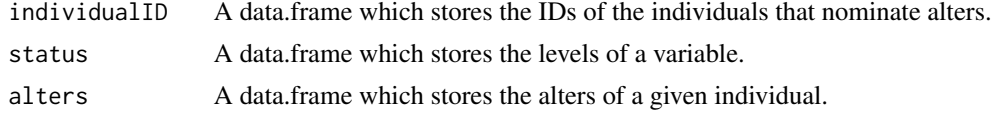

#### Value

totalAltersByStatus

The resultant data.frame.

# Author(s)

George Gerogiannis

# Examples

```
individualID = data-frame(c(1, 2, 3, 4))status = data.frame(c(10, 20, 30, 20))
alters = data.frame(c(4, 3, 2, 1), c(3, 4, 1, 2), c(2, 1, 4, 3))
totalAltersByStatus = getTotalAltersByStatus(individualID, status, alters)
individualID = data.frame(c(1, 2, 3, 4))status = data.frame(c("RegularSmoke", "Nonsmoker", "CasualSmoker", "Nonsmoker"))
alters = data.frame(c(4, 3, 2, 1), c(3, 4, 1, 2), c(5, 1, 5, 3))
totalAltersByStatus = getTotalAltersByStatus(individualID, status, alters)
individualID = data frame(c(1, 2, 3, 4))status = data.frame(c(NA, "Nonsmoker", "CasualSmoker", "Nonsmoker"))
alters = data.frame(c(4, 3, 2, 1), c(3, 4, 1, 2), c(5, 1, 5, 3))totalAltersByStatus = getTotalAltersByStatus(individualID, status, alters)
individualID = data-frame(c(10, 20))status = data.frame(c(NA, "Nonsmoker"))
alters = data.frame(c(NA, 10), c(20, NA))
```
#### <span id="page-6-0"></span>multiNet 7

```
totalAltersByStatus = getTotalAltersByStatus(individualID, status, alters)
individualID = data.frame(c(NA, 20))
status = data.frame(c("Smoker", "Nonsmoker"))
alters = data.frame(c(NA, 10), c(20, NA))totalAltersByStatus = getTotalAltersByStatus(individualID, status, alters)
```
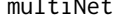

multiNet *A function that generates samples for a multivariate fixed effects and network model.*

## Description

This function that generates samples for a multivariate fixed effects and network model, which is given by

$$
Y_{i_s r} | \mu_{i_s r} \sim f(y_{i_s r} | \mu_{i_s r}, \sigma_{er}^2) \quad i = 1, \dots, N_s, \ s = 1, \dots, S, \ r = 1, \dots, R,
$$
  

$$
g(\mu_{i_s r}) = \mathbf{x}_{i_s}^\top \boldsymbol{\beta}_r + \sum_{j \in \text{net}(i_s)} w_{i_s j} u_{j r} + w_{i_s}^* u_r^*,
$$
  

$$
\boldsymbol{\beta}_r \sim \mathbf{N}(\mathbf{0}, \alpha \mathbf{I})
$$
  

$$
\mathbf{u}_j = (u_{1j}, \dots, u_{Rj}) \sim \mathbf{N}(\mathbf{0}, \Sigma_{\mathbf{u}}),
$$
  

$$
\mathbf{u}^* = (u_1^*, \dots, u_R^*) \sim \mathbf{N}(\mathbf{0}, \Sigma_{\mathbf{u}}),
$$
  

$$
\Sigma_{\mathbf{u}} \sim \text{Inverse-Wishart}(\xi_{\mathbf{u}}, \Omega_{\mathbf{u}}),
$$
  

$$
\sigma_{er}^2 \sim \text{Inverse-Gamma}(\alpha_3, \xi_3).
$$

The covariates for the *i*th individual in the *s*th spatial unit or other grouping are included in a  $p \times 1$ vector  $x_{i_s}$ . The corresponding  $p \times 1$  vector of fixed effect parameters relating to the rth response are denoted by  $\beta_r$ , which has an assumed multivariate Gaussian prior with mean 0 and diagonal covariance matrix  $\alpha I$  that can be chosen by the user. A conjugate Inverse-Gamma prior is specified for  $\sigma_{er}^2$ , and the corresponding hyperparamaterers  $(\alpha_3, \xi_3)$  can be chosen by the user.

The  $R \times 1$  vector of random effects for the *j*th alter is denoted by  $u_j = (u_{j1}, \dots, u_{jR})_{R \times 1}$ , while the  $R \times 1$  vector of isolation effects for all R outcomes is denoted by  $\mathbf{u}^* = (u_1^*, \dots, u_R^*)$ , and both are assigned multivariate Gaussian prior distributions. The unstructured covariance matrix  $\Sigma_u$  captures the covariance between the R outcomes at the network level, and a conjugate Inverse-Wishart prior is specified for this covariance matrix  $\Sigma_u$ . The corresponding hyperparamaterers ( $\xi_u$ ,  $\Omega_u$ ) can be chosen by the user.

The exact specification of each of the likelihoods (binomial, Gaussian, and Poisson) are given below:

Binomial: 
$$
Y_{i_{s}r} \sim \text{Binomial}(n_{i_{s}r}, \theta_{i_{s}r})
$$
 and  $g(\mu_{i_{s}r}) = \ln(\theta_{i_{s}r}/(1-\theta_{i_{s}r})),$   
\nGaussian:  $Y_{i_{s}r} \sim \mathcal{N}(\mu_{i_{s}r}, \sigma_{er}^{2})$  and  $g(\mu_{i_{s}r}) = \mu_{i_{s}r}$ ,  
\nPoisson:  $Y_{i_{s}r} \sim \text{Poisson}(\mu_{i_{s}r})$  and  $g(\mu_{i_{s}r}) = \ln(\mu_{i_{s}r}).$ 

# Usage

```
multiNet(formula, data, trials, family, W, numberOfSamples = 10, burnin = 0,
thin = 1, seed = 1, trueBeta = NULL, trueURandomEffects = NULL,
trueVarianceCovarianceU = NULL, trueSigmaSquaredE = NULL,
covarianceBetaPrior = 10^{\circ}5, xi, omega, a3 = 0.001, b3 = 0.001,
centerURandomEffects = TRUE)
```
# Arguments

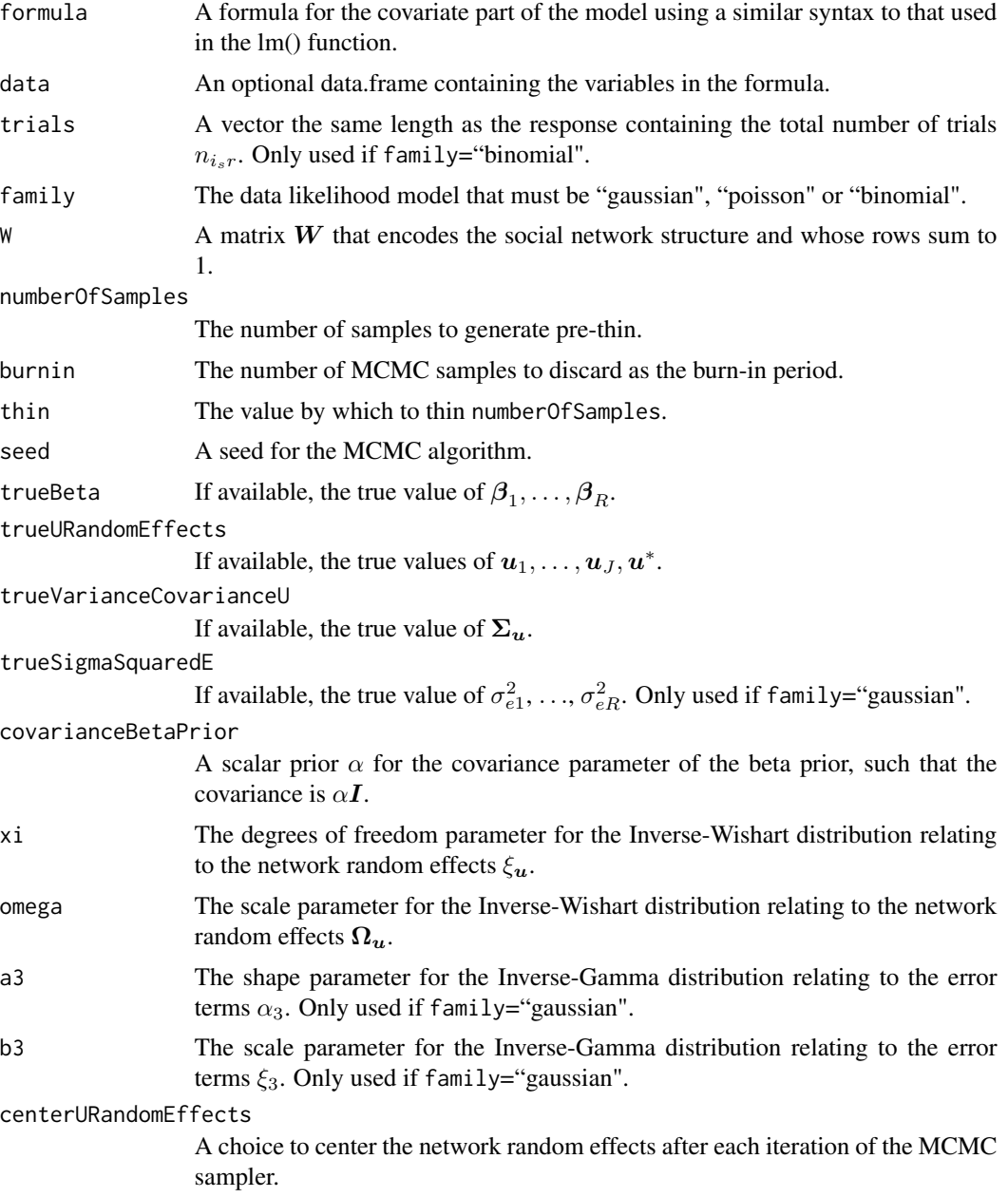

#### multiNet 9

# Value

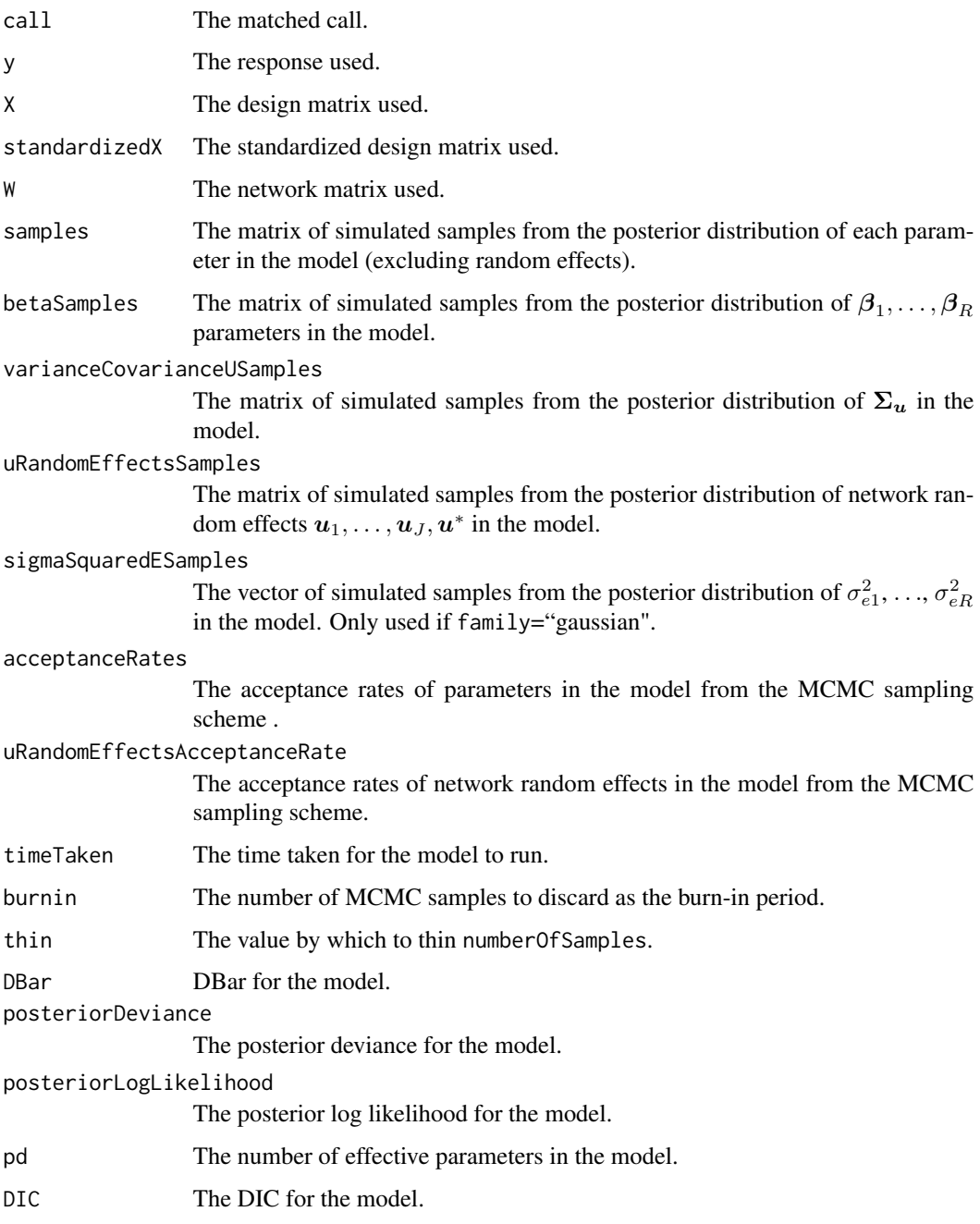

# Author(s)

George Gerogiannis

<span id="page-9-0"></span>multiNetLeroux *A function that generates samples for a multivariate fixed effects, spatial, and network model.*

# Description

This function that generates samples for a multivariate fixed effects, spatial, and network model, which is given by

$$
Y_{i_{s}r}|\mu_{i_{s}r} \sim f(y_{i_{s}r}|\mu_{i_{s}r}, \sigma_{er}^{2}) \quad i = 1, ..., N_{s}, \ s = 1, ..., S, \ r = 1, ..., R,
$$
  

$$
g(\mu_{i_{s}r}) = \mathbf{x}_{i_{s}}^{\top}\boldsymbol{\beta}_{r} + \phi_{sr} + \sum_{j \in \text{net}(i_{s})} w_{i_{s}j}u_{jr} + w_{i_{s}}^{*}u_{r}^{*},
$$

$$
\boldsymbol{\beta}_{r} \sim \mathbf{N}(\mathbf{0}, \alpha\mathbf{I})
$$

$$
\boldsymbol{\phi}_{r} = (\phi_{1r}, ..., \phi_{Sr}) \sim \mathbf{N}(\mathbf{0}, \tau_{r}^{2}(\rho_{r}(\text{diag}(\mathbf{A1}) - \mathbf{A}) + (1 - \rho_{r})\mathbf{I})^{-1}),
$$

$$
\mathbf{u}_{j} = (u_{1j}, ..., u_{Rj}) \sim \mathbf{N}(\mathbf{0}, \Sigma_{\mathbf{u}}),
$$

$$
\mathbf{u}^{*} = (u_{1}^{*}, ..., u_{R}^{*}) \sim \mathbf{N}(\mathbf{0}, \Sigma_{\mathbf{u}}),
$$

$$
\tau_{r}^{2} \sim \text{Inverse-Gamma}(a_{1}, b_{1}),
$$

$$
\rho_{r} \sim \text{Uniform}(0, 1),
$$

$$
\Sigma_{\mathbf{u}} \sim \text{Inverse-Wishart}(\xi_{\mathbf{u}}, \Omega_{\mathbf{u}}),
$$

$$
\sigma_{er}^{2} \sim \text{Inverse-Gamma}(\alpha_{3}, \xi_{3}).
$$

The covariates for the *i*th individual in the *s*th spatial unit or other grouping are included in a  $p \times 1$ vector  $x_{i_s}$ . The corresponding  $p \times 1$  vector of fixed effect parameters relating to the rth response are denoted by  $\beta_r$ , which has an assumed multivariate Gaussian prior with mean 0 and diagonal covariance matrix  $\alpha I$  that can be chosen by the user. A conjugate Inverse-Gamma prior is specified for  $\sigma_{er}^2$ , and the corresponding hyperparamaterers  $(\alpha_3, \xi_3)$  can be chosen by the user.

Spatial correlation in these areal unit level random effects is most often modelled by a conditional autoregressive (CAR) prior distribution. Using this model spatial correlation is induced into the random effects via a non-negative spatial adjacency matrix  $\mathbf{A} = (a_{sl})_{S \times S}$ , which defines how spatially close the S areal units are to each other. The elements of  $A_{S\times S}$  can be binary or nonbinary, and the most common specification is that  $a_{sl} = 1$  if a pair of areal units  $(\mathcal{G}_s, \mathcal{G}_l)$  share a common border or are considered neighbours by some other measure, and  $a_{sl} = 0$  otherwise. Note,  $a_{ss} = 0$  for all s.  $\tau_r^2$  measures the variance of these random effects for the rth response, where a conjugate Inverse-Gamma prior is specified for  $\tau_r^2$  and the corresponding hyperparamaterers  $(a_1, a_2)$  $b_1$ ) can be chosen by the user.  $\rho_r$  controls the level of spatial autocorrelation. A non-conjugate uniform prior is specified for  $\rho_r$ .

The  $R \times 1$  vector of random effects for the *j*th alter is denoted by  $u_j = (u_{j1}, \dots, u_{jR})_{R \times 1}$ , while the  $R \times 1$  vector of isolation effects for all R outcomes is denoted by  $\mathbf{u}^* = (u_1^*, \dots, u_R^*)$ , and both are assigned multivariate Gaussian prior distributions. The unstructured covariance matrix  $\Sigma_u$  captures the covariance between the R outcomes at the network level, and a conjugate Inverse-Wishart prior is specified for this covariance matrix  $\Sigma_u$ . The corresponding hyperparamaterers ( $\xi_u$ ,  $\Omega_u$ ) can be chosen by the user.

The exact specification of each of the likelihoods (binomial, Gaussian, and Poisson) are given below:

Binomial: 
$$
Y_{i_s r} \sim \text{Binomial}(n_{i_s r}, \theta_{i_s r})
$$
 and  $g(\mu_{i_s r}) = \ln(\theta_{i_s r}/(1 - \theta_{i_s r})),$   
\nGaussian:  $Y_{i_s r} \sim \mathcal{N}(\mu_{i_s r}, \sigma_{er}^2)$  and  $g(\mu_{i_s r}) = \mu_{i_s r},$   
\nPoisson:  $Y_{i_s r} \sim \text{Poisson}(\mu_{i_s r})$  and  $g(\mu_{i_s r}) = \ln(\mu_{i_s r}).$ 

# Usage

```
multiNetLeroux(formula, data, trials, family, squareSpatialNeighbourhoodMatrix,
spatialAssignment, W, numberOfSamples = 10, burnin = 0, thin = 1, seed = 1,
trueBeta = NULL, trueSpatialRandomEffects = NULL, trueURandomEffects = NULL,
trueSpatialTauSquared = NULL, trueSpatialRho = NULL,
trueVarianceCovarianceU = NULL, trueSigmaSquaredE = NULL,
covarianceBetaPrior = 10^{\circ}5, a1 = 0.001, b1 = 0.001, xi, omega, a3 = 0.001,
b3 = 0.001, centerSpatialRandomEffects = TRUE, centerURandomEffects = TRUE)
```
# Arguments

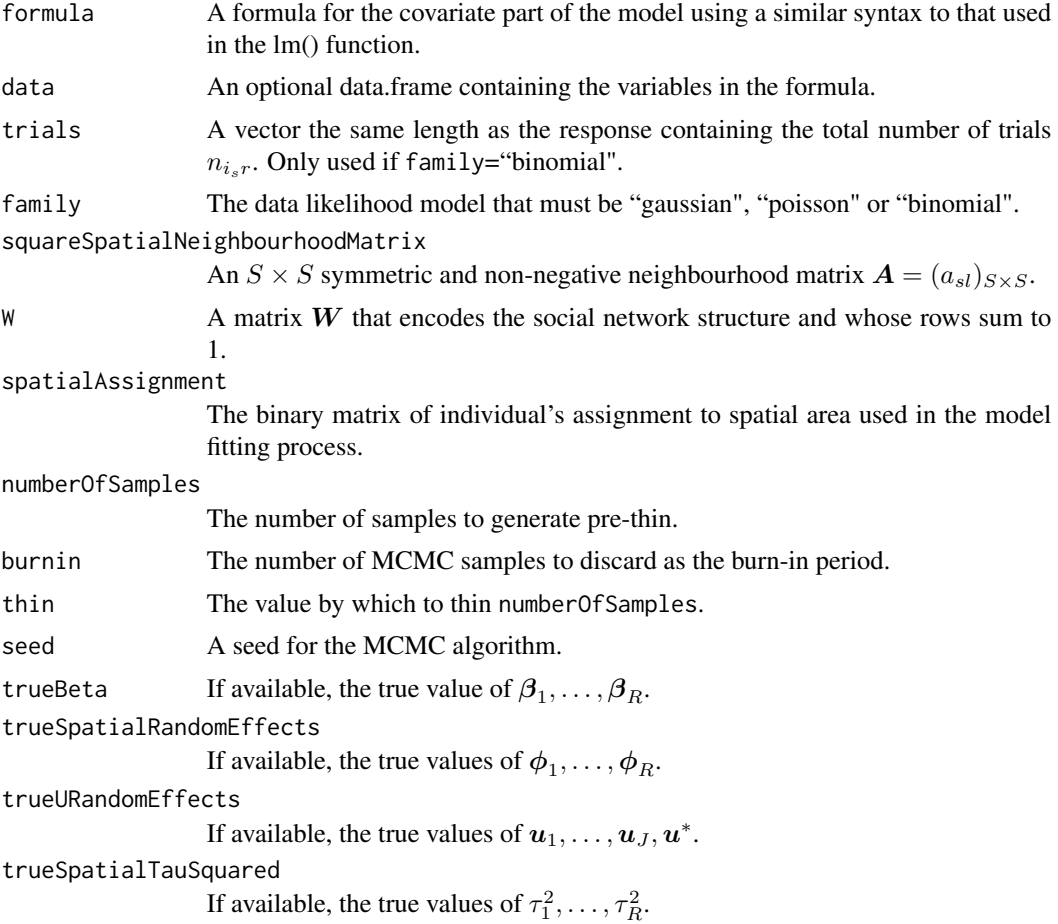

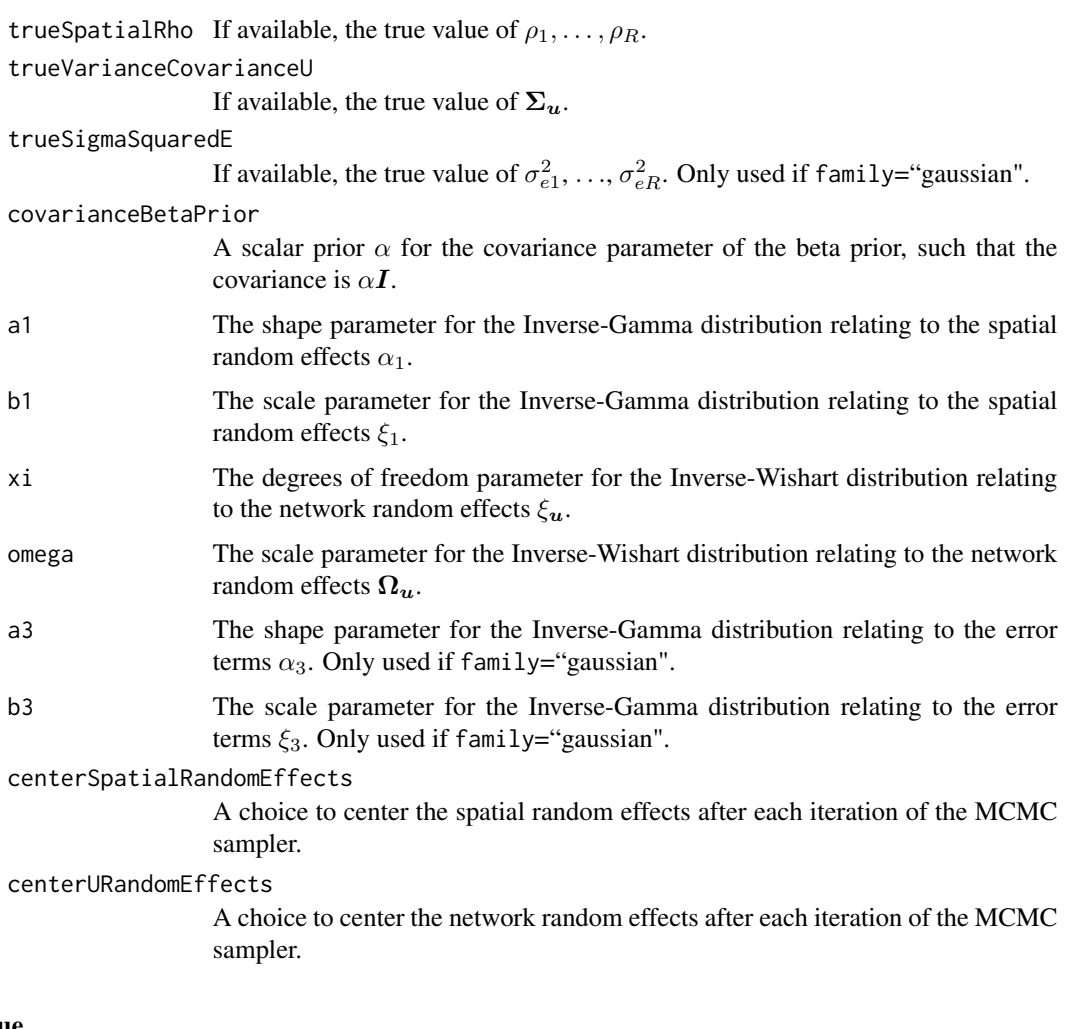

# Value

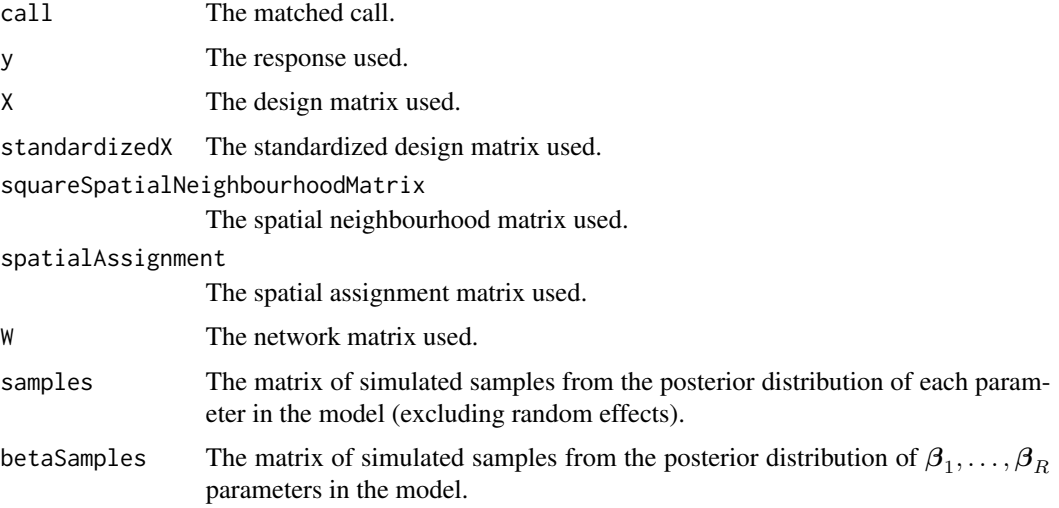

spatialTauSquaredSamples Type: matrix. The matrix of simulated samples from the posterior distribution of  $\tau_1^2, \ldots, \tau_R^2$  in the model. spatialRhoSamples The vector of simulated samples from the posterior distribution of  $\rho_1, \ldots, \rho_R$  in the model. varianceCovarianceUSamples The matrix of simulated samples from the posterior distribution of  $\Sigma_u$  in the model. spatialRandomEffectsSamples The matrix of simulated samples from the posterior distribution of spatial random effects  $\phi_1, \dots, \phi_R$  in the model. uRandomEffectsSamples The matrix of simulated samples from the posterior distribution of network random effects  $u_1, \ldots, u_J, u^*$  in the model. sigmaSquaredESamples The vector of simulated samples from the posterior distribution of  $\sigma_{e1}^2$ , ...,  $\sigma_{eR}^2$ in the model. Only used if family="gaussian". acceptanceRates The acceptance rates of parameters in the model from the MCMC sampling scheme . spatialRandomEffectsAcceptanceRate The acceptance rates of spatial random effects in the model from the MCMC sampling scheme. uRandomEffectsAcceptanceRate The acceptance rates of network random effects in the model from the MCMC sampling scheme. timeTaken The time taken for the model to run. burnin The number of MCMC samples to discard as the burn-in period. thin The value by which to thin numberOfSamples. DBar DBar for the model. posteriorDeviance The posterior deviance for the model. posteriorLogLikelihood

The posterior log likelihood for the model.

pd The number of effective parameters in the model.

# DIC The DIC for the model.

# Author(s)

George Gerogiannis

<span id="page-13-0"></span>multiNetRand *A function that generates samples for a multivariate fixed effects, grouping, and network model.*

# **Description**

This function that generates samples for a multivariate fixed effects, grouping, and network model, which is given by

$$
Y_{i_s r} | \mu_{i_s r} \sim f(y_{i_s r} | \mu_{i_s r}, \sigma_{er}^2) \quad i = 1, ..., N_s, \ s = 1, ..., S, \ r = 1, ..., R,
$$
  

$$
g(\mu_{i_s r}) = \mathbf{x}_{i_s}^{\top} \mathbf{\beta}_r v_{sr} + \sum_{j \in \text{net}(i_s)} w_{i_s j} u_{jr} + w_{i_s}^* u_r^*,
$$
  

$$
\mathbf{\beta}_r \sim \mathbf{N}(\mathbf{0}, \alpha \mathbf{I})
$$
  

$$
\mathbf{v}_s = (v_{s1}, ..., v_{sR}) \sim \mathbf{N}(\mathbf{0}, \Sigma_{\mathbf{v}}) \mathbf{v}_s = (v_{s1}, ..., v_{sR}) \sim \mathbf{N}(\mathbf{0}, \Sigma_{\mathbf{v}}),
$$
  

$$
\mathbf{u}_j = (u_{1j}, ..., u_{Rj}) \sim \mathbf{N}(\mathbf{0}, \Sigma_{\mathbf{u}}),
$$
  

$$
\mathbf{u}^* = (u_1^*, ..., u_R^*) \sim \mathbf{N}(\mathbf{0}, \Sigma_{\mathbf{u}}),
$$
  

$$
\Sigma_{\mathbf{v}} \sim \text{Inverse-Wishart}(\xi_{\mathbf{v}}, \Omega_{\mathbf{v}}),
$$
  

$$
\Sigma_{\mathbf{u}} \sim \text{Inverse-Wishart}(\xi_{\mathbf{u}}, \Omega_{\mathbf{u}}),
$$
  

$$
\sigma_{er}^2 \sim \text{Inverse-Gamma}(\alpha_3, \xi_3).
$$

The covariates for the *i*th individual in the *s*th spatial unit or other grouping are included in a  $p \times 1$ vector  $x_{i_s}$ . The corresponding  $p \times 1$  vector of fixed effect parameters relating to the rth response are denoted by  $\beta_r$ , which has an assumed multivariate Gaussian prior with mean 0 and diagonal covariance matrix  $\alpha I$  that can be chosen by the user. A conjugate Inverse-Gamma prior is specified for  $\sigma_{er}^2$ , and the corresponding hyperparamaterers  $(\alpha_3, \xi_3)$  can be chosen by the user.

The  $R \times 1$  vector of random effects for the \$s\$th group is denoted by  $\mathbf{v}_s = (v_{s1}, \dots, v_{sR})_{R \times 1}$ , which is assigned a joint Gaussian prior distribution with an unstructured covariance matrix  $\Sigma_v$  that captures the covariance between the  $R$  outcomes. A conjugate Inverse-Wishart prior is specified for the random effects covariance matrix  $\Sigma_v$ . The corresponding hyperparamaterers ( $\xi_v$ ,  $\Omega_v$ ) can be chosen by the user.

The  $R \times 1$  vector of random effects for the *j*th alter is denoted by  $u_i = (u_{i1}, \dots, u_{iR})_{R \times 1}$ , while the  $R \times 1$  vector of isolation effects for all R outcomes is denoted by  $\mathbf{u}^* = (u_1^*, \dots, u_R^*)$ , and both are assigned multivariate Gaussian prior distributions. The unstructured covariance matrix  $\Sigma_u$  captures the covariance between the R outcomes at the network level, and a conjugate Inverse-Wishart prior is specified for this covariance matrix  $\Sigma_u$ . The corresponding hyperparamaterers ( $\xi_u$ ,  $\Omega_u$ ) can be chosen by the user.

The exact specification of each of the likelihoods (binomial, Gaussian, and Poisson) are given below:

Binomial: 
$$
Y_{i_{s}r} \sim \text{Binomial}(n_{i_{s}r}, \theta_{i_{s}r})
$$
 and  $g(\mu_{i_{s}r}) = \ln(\theta_{i_{s}r}/(1-\theta_{i_{s}r})),$   
\nGaussian:  $Y_{i_{s}r} \sim \mathcal{N}(\mu_{i_{s}r}, \sigma_{er}^{2})$  and  $g(\mu_{i_{s}r}) = \mu_{i_{s}r},$   
\nPoisson:  $Y_{i_{s}r} \sim \text{Poisson}(\mu_{i_{s}r})$  and  $g(\mu_{i_{s}r}) = \ln(\mu_{i_{s}r}).$ 

# multiNetRand 15

# Usage

```
multiNetRand(formula, data, trials, family, V, W, numberOfSamples = 10, burnin = 0,
thin = 1, seed = 1, trueBeta = NULL, trueVRandomEffects = NULL,
trueURandomEffects = NULL, trueVarianceCovarianceV = NULL,
trueVarianceCovarianceU = NULL, trueSigmaSquaredE = NULL,
covarianceBetaPrior = 10^5, xiV, omegaV, xi, omega, a3 = 0.001,
b3 = 0.001, centerVRandomEffects = TRUE, centerURandomEffects = TRUE)
```
# Arguments

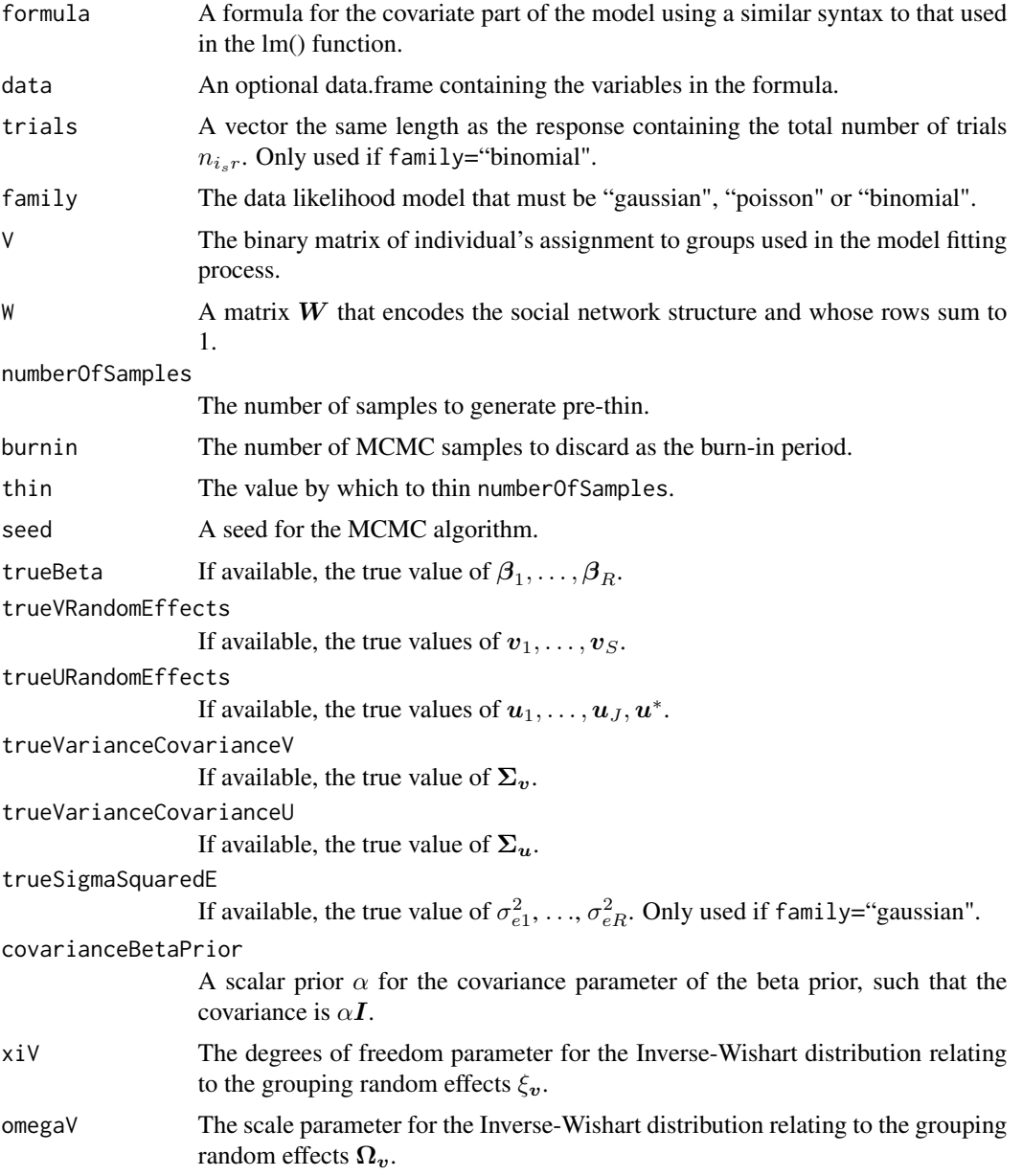

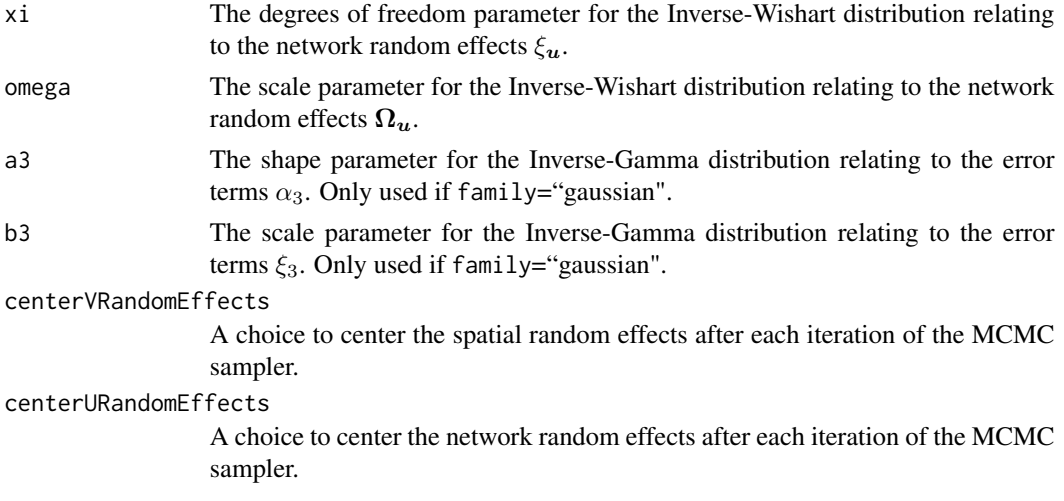

# Value

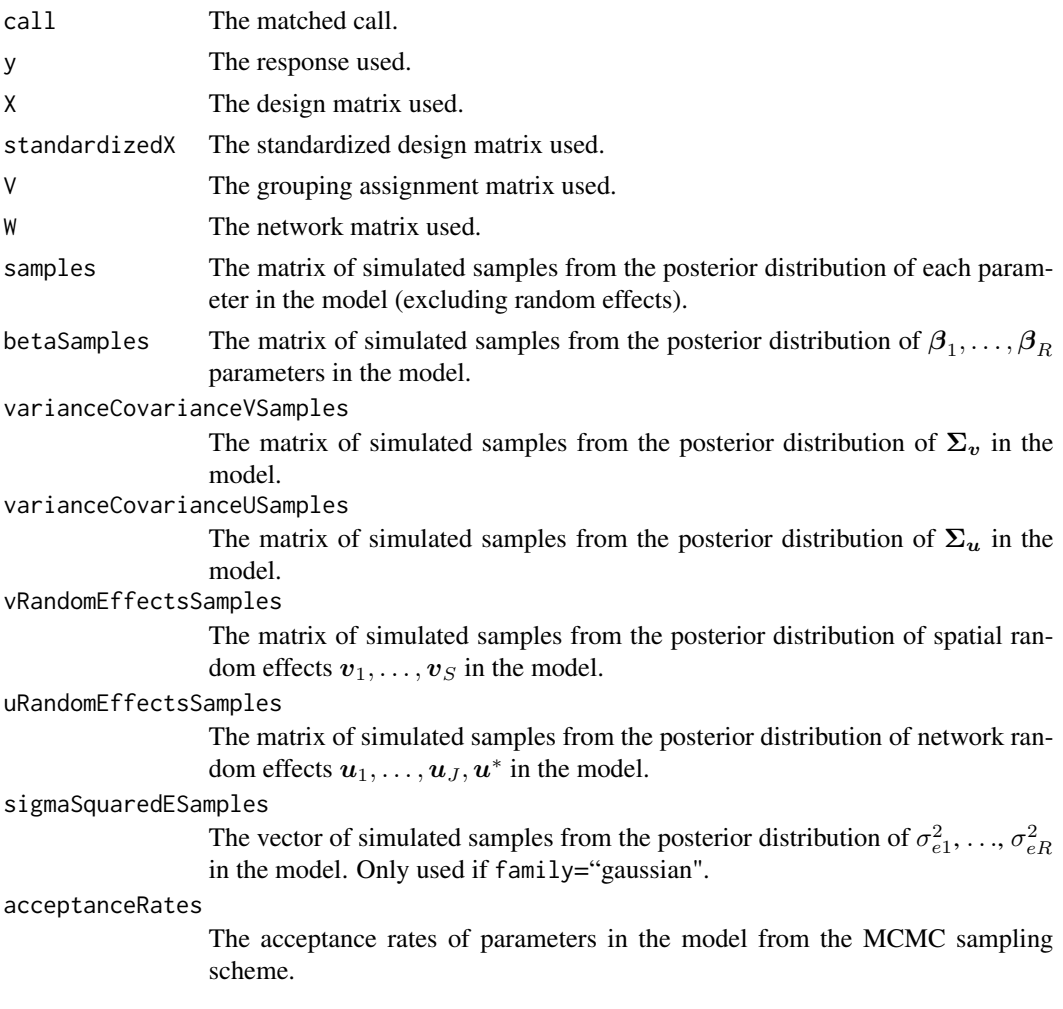

# <span id="page-16-0"></span>plot.netcmc 17

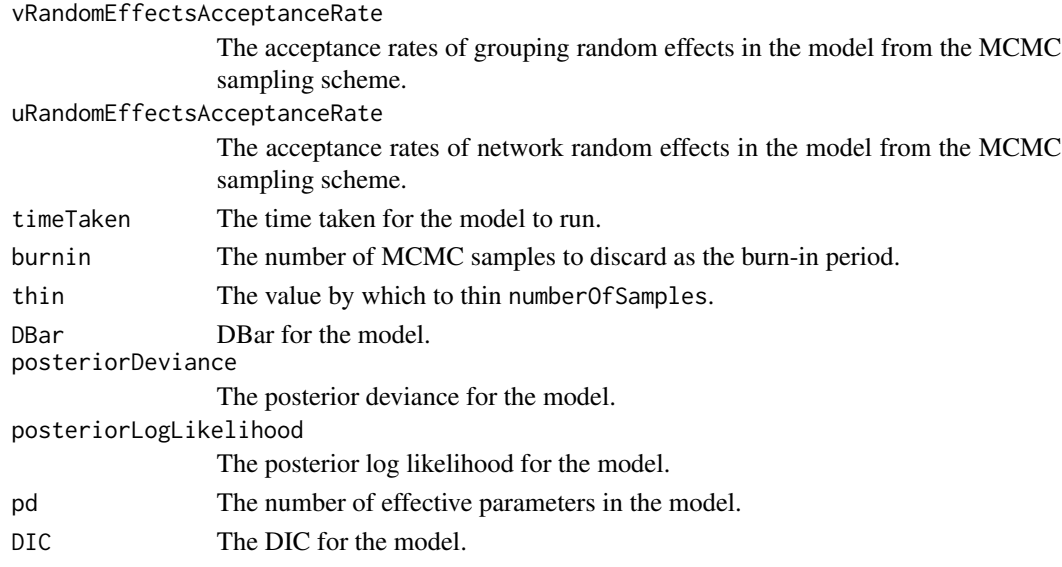

# Author(s)

George Gerogiannis

plot.netcmc *A function that plots visual MCMC diagnostics of the fitted model.*

# Description

This function takes a netcmc object of samples from the posterior distribution of a parameter(s) and returns a visual convergence diaagnostics in the form of a density plot, trace plot, and ACF plot.

# Usage

```
## S3 method for class 'netcmc'
plot(x, \ldots)
```
# Arguments

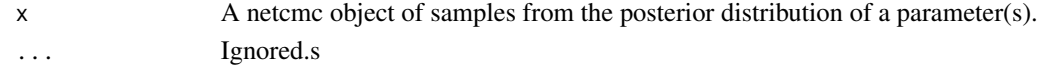

# Value

Returns a trace plot, density plot and ACF plot for the posterior distribution of a parameter(s) in a netcmc object.

# Author(s)

George Gerogiannis

<span id="page-17-0"></span>

# Description

This function takes a netcmc object and returns a summary of the fitted model. The summary includes, for selected parameters, posterior medians and 95 percent credible intervals, the effective number of independent samples and the Geweke convergence diagnostic in the form of a Z-score.

# Usage

## S3 method for class 'netcmc'  $print(x, \ldots)$ 

#### Arguments

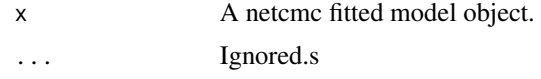

# Value

Returns a model summary for a netcmc object.

#### Author(s)

George Gerogiannis

summary.netcmc *A function that gets a summary of the fitted model.*

#### Description

This function takes a netcmc object and returns a summary of the fitted model. The summary includes, for selected parameters, posterior medians and 95 percent credible intervals, the effective number of independent samples and the Geweke convergence diagnostic in the form of a Z-score.

#### Usage

## S3 method for class 'netcmc' summary(object, ...)

# Arguments

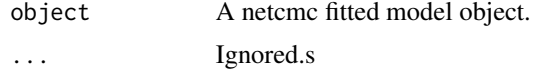

# <span id="page-18-0"></span>Value

Returns a model summary for a netcmc object.

#### Author(s)

George Gerogiannis

uni *A function that generates samples for a univariate fixed effects model.*

# Description

This function generates samples for a univariate fixed effects model, which is given by

$$
Y_{i_s}|\mu_{i_s} \sim f(y_{i_s}|\mu_{i_s}, \sigma_e^2) \quad i = 1, \dots, N_s, \ s = 1, \dots, S,
$$

$$
g(\mu_{i_s}) = \boldsymbol{x}_{i_s}^\top \boldsymbol{\beta},
$$

$$
\boldsymbol{\beta} \sim \mathcal{N}(\mathbf{0}, \alpha \mathbf{I}),
$$

$$
\sigma_e^2 \sim \text{Inverse-Gamma}(\alpha_3, \xi_3).
$$

The covariates for the *i*th individual in the *s*th spatial unit or other grouping are included in a  $p \times 1$ vector  $x_{i_s}$ . The corresponding  $p \times 1$  vector of fixed effect parameters are denoted by  $\beta$ , which has an assumed multivariate Gaussian prior with mean 0 and diagonal covariance matrix  $\alpha I$  that can be chosen by the user. A conjugate Inverse-Gamma prior is specified for  $\sigma_e^2$ , and the corresponding hyperparamaterers ( $\alpha_3$ ,  $\xi_3$ ) can be chosen by the user.

The exact specification of each of the likelihoods (binomial, Gaussian, and Poisson) are given below:

Binomial: 
$$
Y_{i_s} \sim \text{Binomial}(n_{i_s}, \theta_{i_s})
$$
 and  $g(\mu_{i_s}) = \ln(\theta_{i_s}/(1 - \theta_{i_s})),$   
\nGaussian:  $Y_{i_s} \sim \text{N}(\mu_{i_s}, \sigma_e^2)$  and  $g(\mu_{i_s}) = \mu_{i_s},$   
\nPoisson:  $Y_{i_s} \sim \text{Poisson}(\mu_{i_s})$  and  $g(\mu_{i_s}) = \ln(\mu_{i_s}).$ 

Usage

```
uni(formula, data, trials, family, numberOfSamples = 10, burnin = 0, thin = 1, seed = 1,
trueBeta = NULL, trueSigmaSquaredE = NULL, covarianceBetaPrior = 10^5,
a3 = 0.001, b3 = 0.001)
```
# Arguments

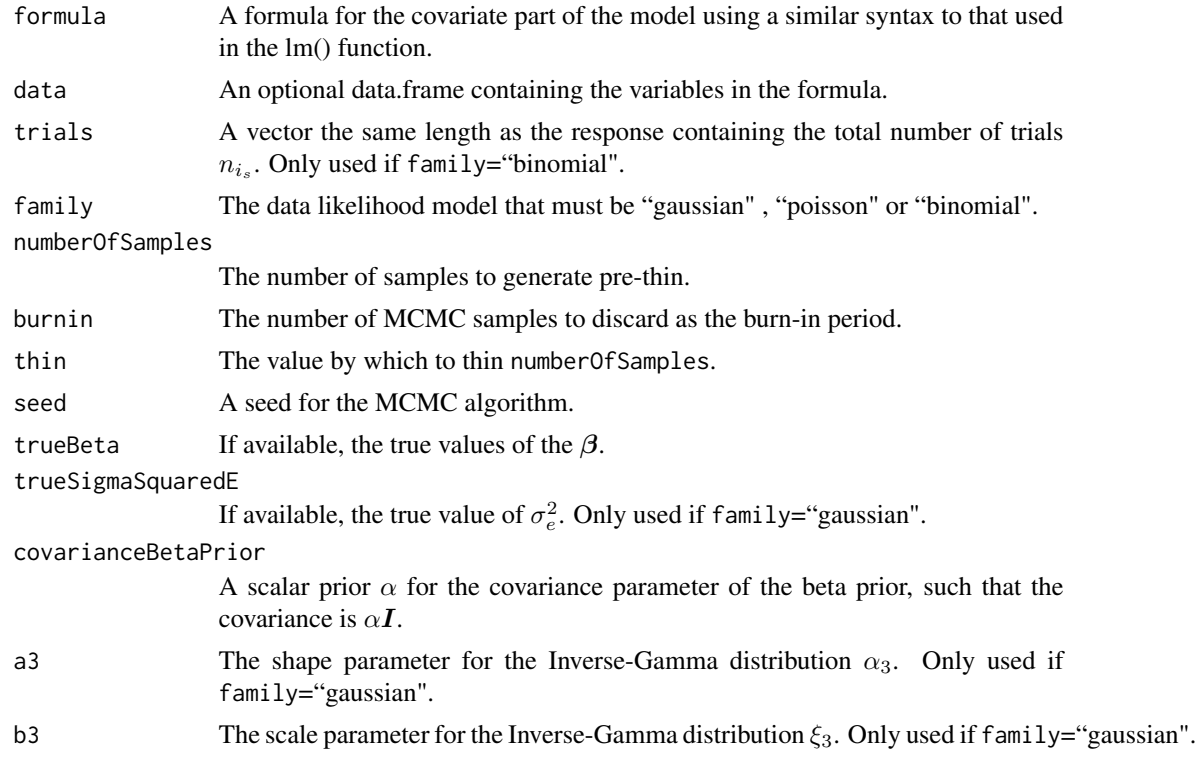

# Value

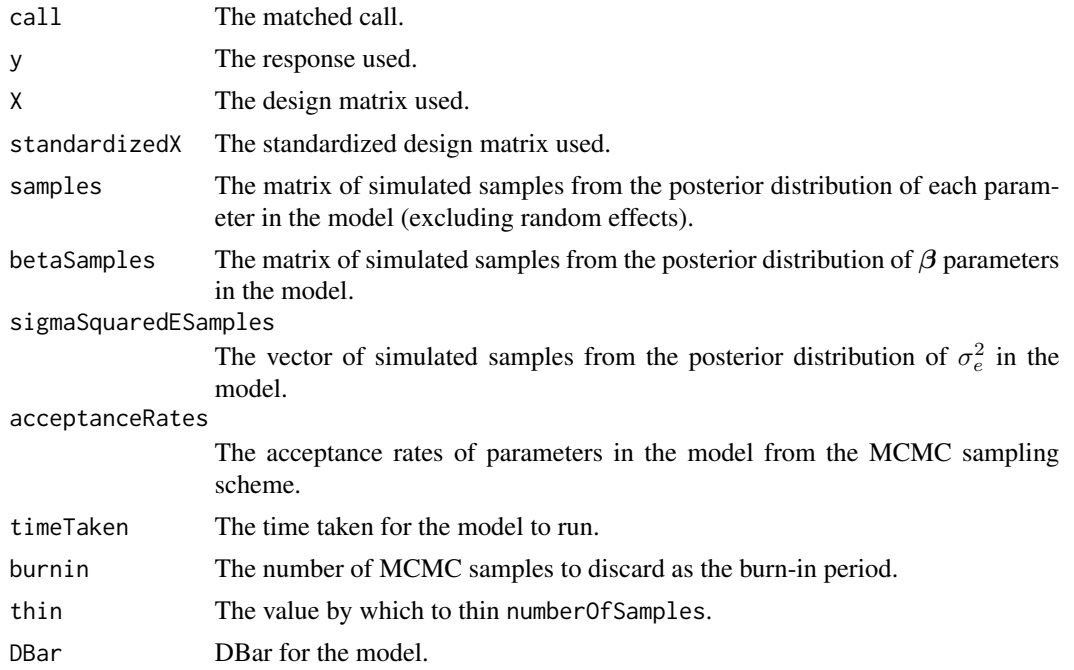

#### <span id="page-20-0"></span>uniNet  $21$

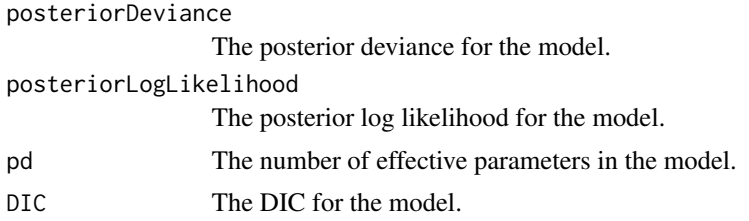

# Author(s)

George Gerogiannis

# Examples

```
#################################################
 #### Run the model on simulated data
 #################################################
 #### Generate the covariates and response data
 observations <- 100
 X \le matrix(rnorm(2 * observations), ncol = 2)
 \text{colnames}(X) \leftarrow c("x1", "x2")beta <-c(2, -2, 2)logit <- cbind(rep(1, observations), X) %*% beta
 prob \leq exp(logit) / (1 + \exp(\text{logit}))trials <- rep(50, observations)
 Y <- rbinom(n = observations, size = trials, prob = prob)
 data <- data.frame(cbind(Y, X))
 #### Run the model
 formula <- Y - x1 + x2
 ## Not run: model <- uni(formula = formula, data = data, family="binomial",
                        trials = trials, numberOfSamples = 10000,
                        burnin = 10000, thin = 10, seed = 1)
## End(Not run)
```
uniNet *A function that generates samples for a univariate network model.*

## Description

This function generates samples for a univariate network model, which is given by

$$
Y_{i_s}|\mu_{i_s} \sim f(y_{i_s}|\mu_{i_s}, \sigma_e^2) \quad i = 1, \dots, N_s, \ s = 1, \dots, S,
$$

$$
g(\mu_{i_s}) = \boldsymbol{x}_{i_s}^{\top} \boldsymbol{\beta} + \sum_{j \in \text{net}(i_s)} w_{i_s j} u_j + w_{i_s}^* u^*,
$$

$$
\boldsymbol{\beta} \sim \mathcal{N}(\mathbf{0}, \alpha \mathbf{I}),
$$

22 uniNet

$$
u_j \sim \mathcal{N}(0, \sigma_u^2),
$$
  
\n
$$
u^* \sim \mathcal{N}(0, \sigma_u^2),
$$
  
\n
$$
\sigma_u^2 \sim \text{Inverse-Gamma}(\alpha_2, \xi_2),
$$
  
\n
$$
\sigma_e^2 \sim \text{Inverse-Gamma}(\alpha_3, \xi_3).
$$

The covariates for the *i*th individual in the *s*th spatial unit or other grouping are included in a  $p \times 1$ vector  $x_{i_s}$ . The corresponding  $p \times 1$  vector of fixed effect parameters are denoted by  $\beta$ , which has an assumed multivariate Gaussian prior with mean 0 and diagonal covariance matrix  $\alpha I$  that can be chosen by the user. A conjugate Inverse-Gamma prior is specified for  $\sigma_e^2$ , and the corresponding hyperparamaterers  $(\alpha_3, \xi_3)$  can be chosen by the user.

The  $J \times 1$  vector of alter random effects are denoted by  $\mathbf{u} = (u_1, \dots, u_J)_{J \times 1}$  and modelled as independently Gaussian with mean zero and a constant variance, and due to the row standardised nature of  $W$ ,  $\sum_{j \in \text{net}(i_s)} w_{i_s j} u_j$  represents the average (mean) effect that the peers of individual i in spatial unit or group's have on that individual.  $w_{i_s}^* u^*$  is an *isolation effect*, which is an effect for individuals who don't nominate any friends. This is achieved by setting  $w_{i_s}^* = 1$  if individual  $i_s$  nominates no peers and  $w_{i_s}^* = 0$  otherwise, and if  $w_{i_s}^* = 1$  then clearly  $\sum_{j \in \text{net}(i_s)} w_{i_s} j u_{j}$ as net( $i<sub>s</sub>$ ) is the empty set. A conjugate Inverse-Gamma prior is specified for the random effects variance  $\sigma_u^2$ , and the corresponding hyperparamaterers  $(\alpha_2, \xi_2)$  can be chosen by the user.

The exact specification of each of the likelihoods (binomial, Gaussian, and Poisson) are given below:

Binomial: 
$$
Y_{i_s} \sim \text{Binomial}(n_{i_s}, \theta_{i_s})
$$
 and  $g(\mu_{i_s}) = \ln(\theta_{i_s}/(1 - \theta_{i_s})),$   
\nGaussian:  $Y_{i_s} \sim \mathcal{N}(\mu_{i_s}, \sigma_e^2)$  and  $g(\mu_{i_s}) = \mu_{i_s},$   
\nPoisson:  $Y_{i_s} \sim \text{Poisson}(\mu_{i_s})$  and  $g(\mu_{i_s}) = \ln(\mu_{i_s}).$ 

#### Usage

uniNet(formula, data, trials, family, W, numberOfSamples = 10, burnin = 0, thin = 1, seed = 1, trueBeta = NULL, trueURandomEffects = NULL, trueSigmaSquaredU = NULL, trueSigmaSquaredE = NULL, covarianceBetaPrior =  $10^{\circ}5$ , a2 = 0.001, b2 = 0.001,  $a3 = 0.001$ ,  $b3 = 0.001$ , centerURandomEffects = TRUE)

# Arguments

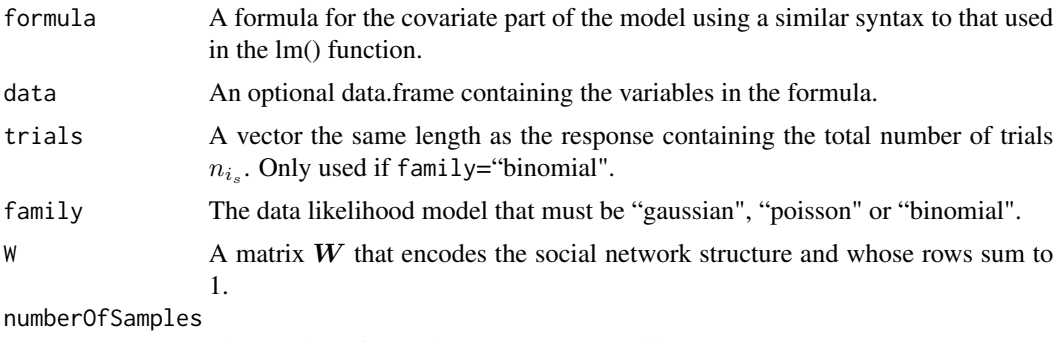

The number of samples to generate pre-thin.

#### $uniNet$  23

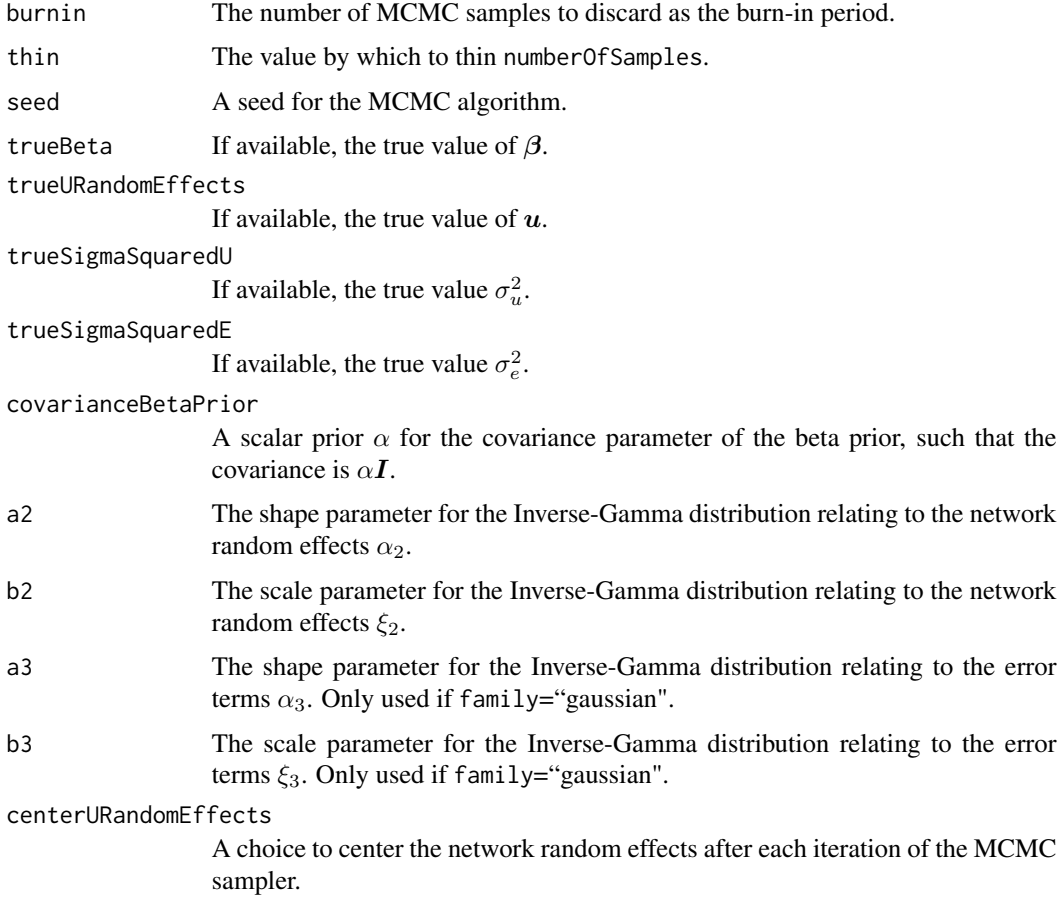

# Value

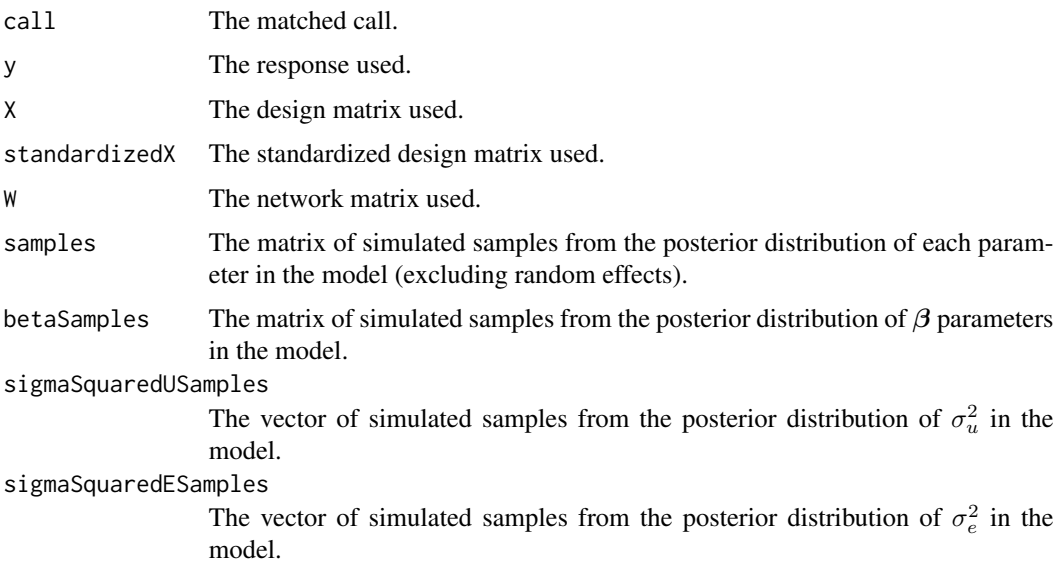

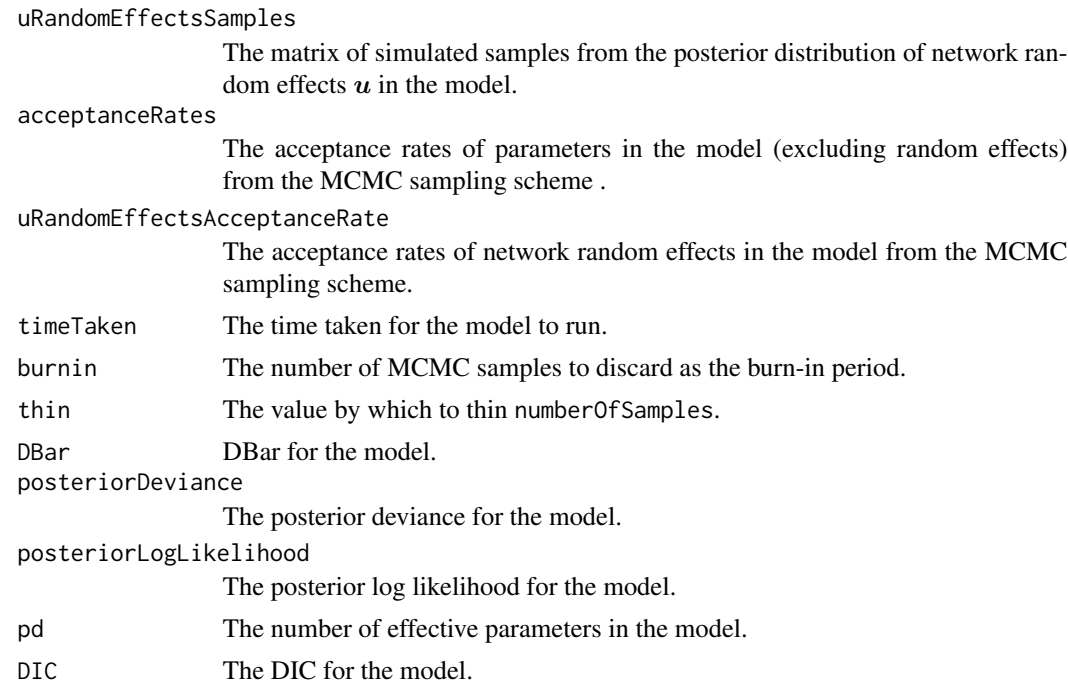

# Author(s)

George Gerogiannis

# Examples

```
#################################################
#### Run the model on simulated data
#################################################
#### Load other libraries required
library(MCMCpack)
#### Set up a network
observations <- 200
numberOfMultipleClassifications <- 50
W <- matrix(rbinom(observations * numberOfMultipleClassifications, 1, 0.05),
            ncol = numberOfMultipleClassifications)
numberOfActorsWithNoPeers \leq sum(apply(W, 1, function(x) { sum(x) == 0 }))
peers <- sample(1:numberOfMultipleClassifications, numberOfActorsWithNoPeers,
                TRUE)
actorsWith NoPeers < - which (apply(W, 1, function(x) { sum(x) == 0 )})for(i in 1:numberOfActorsWithNoPeers) {
 W[actorsWithNoPeers[i], peers[i]] <- 1
}
W \leftarrow t(\text{apply}(W, 1, function(x) \{ x / sum(x) \})).#### Generate the covariates and response data
X \leftarrow matrix(rnorm(2 * observations), ncol = 2)colnames(X) \leq c("x1", "x2")
```
# <span id="page-24-0"></span>uniNetLeroux 25

```
beta <-c(1, -0.5, 0.5)sigmaSquaredU <- 1
 uRandomEffects <- rnorm(numberOfMultipleClassifications, mean = 0,
                           sd = sqrt(sigmaSquaredU))
 logTheta <- cbind(rep(1, observations), X) %*% beta + W %*% uRandomEffects
 Y \leq - \text{rpois}(n = \text{observations}, \text{lambda} = \exp(\log \text{Theta}))data <- data.frame(cbind(Y, X))
 #### Run the model
 formula <- Y \sim x1 + x2
 ## Not run: model <- uniNet(formula = formula, data = data, family="poisson",
                            W = W, numberOfSamples = 10000, burnin = 10000,
                             thin = 10, seed = 1)
## End(Not run)
```
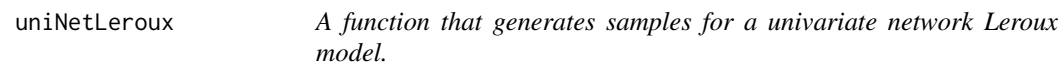

# Description

This function generates samples for a univariate network Leroux model, which is given by

$$
Y_{i_s}|\mu_{i_s} \sim f(y_{i_s}|\mu_{i_s}, \sigma_e^2) \quad i = 1, ..., N_s, \ s = 1, ..., S,
$$
  

$$
g(\mu_{i_s}) = \mathbf{x}_{i_s}^\top \boldsymbol{\beta} + \phi_s + \sum_{j \in \text{net}(i_s)} w_{i_s j} u_j + w_{i_s}^* u^*,
$$
  

$$
\boldsymbol{\beta} \sim \mathbf{N}(\mathbf{0}, \alpha \mathbf{I}),
$$
  

$$
\phi_s|\boldsymbol{\phi}_{-s} \sim \mathbf{N}\bigg(\frac{\rho \sum_{l=1}^S a_{sl} \phi_l}{\rho \sum_{l=1}^S a_{sl} + 1 - \rho}, \frac{\tau^2}{\rho \sum_{l=1}^S a_{sl} + 1 - \rho}\bigg),
$$
  

$$
u_j \sim \mathbf{N}(0, \sigma_u^2),
$$
  

$$
u^* \sim \mathbf{N}(0, \sigma_u^2),
$$
  

$$
\tau^2 \sim \text{Inverse-Gamma}(\alpha_1, \xi_1),
$$
  

$$
\rho \sim \text{Uniform}(0, 1),
$$
  

$$
\sigma_u^2 \sim \text{Inverse-Gamma}(\alpha_2, \xi_2),
$$
  

$$
\sigma_e^2 \sim \text{Inverse-Gamma}(\alpha_3, \xi_3).
$$

The covariates for the *i*th individual in the *s*th spatial unit or other grouping are included in a  $p \times 1$ vector  $x_{i_s}$ . The corresponding  $p \times 1$  vector of fixed effect parameters are denoted by  $\beta$ , which has an assumed multivariate Gaussian prior with mean 0 and diagonal covariance matrix  $\alpha I$  that can be chosen by the user. A conjugate Inverse-Gamma prior is specified for  $\sigma_e^2$ , and the corresponding hyperparamaterers ( $\alpha_3$ ,  $\xi_3$ ) can be chosen by the user.

Spatial correlation in these areal unit level random effects is most often modelled by a conditional autoregressive (CAR) prior distribution. Using this model spatial correlation is induced into the random effects via a non-negative spatial adjacency matrix  $\mathbf{A} = (a_{sl})_{S \times S}$ , which defines how spatially close the S areal units are to each other. The elements of  $A_{S\times S}$  can be binary or non-binary, and the most common specification is that  $a_{sl} = 1$  if a pair of areal units  $(G_s, G_l)$  share a common border or are considered neighbours by some other measure, and  $a_{sl} = 0$  otherwise. Note,  $a_{ss} = 0$  for all s.  $\phi_{-s} = (\phi_1, \dots, \phi_{s-1}, \phi_{s+1}, \dots, \phi_S)$ . Here  $\tau^2$  is a measure of the variance relating to the spatial random effects  $\phi$ , while  $\rho$  controls the level of spatial autocorrelation, with values close to one and zero representing strong autocorrelation and independence respectively. A non-conjugate uniform prior on the unit interval is specified for the single level of spatial autocorrelation  $\rho$ . In contrast, a conjugate Inverse-Gamma prior is specified for the random effects variance  $\tau^2$ , and corresponding hyperparamaterers  $(\alpha_1, \xi_1)$  can be chosen by the user.

The  $J \times 1$  vector of alter random effects are denoted by  $\mathbf{u} = (u_1, \dots, u_J)_{J \times 1}$  and modelled as independently Gaussian with mean zero and a constant variance, and due to the row standardised nature of  $W$ ,  $\sum_{j \in \text{net}(i_s)} w_{i_s j} u_j$  represents the average (mean) effect that the peers of individual i in spatial unit or group's have on that individual.  $w_{i_s}^* u^*$  is an *isolation effect*, which is an effect for individuals who don't nominate any friends. This is achieved by setting  $w_{i_s}^* = 1$  if individual  $i_s$  nominates no peers and  $w_{i_s}^* = 0$  otherwise, and if  $w_{i_s}^* = 1$  then clearly  $\sum_{j \in \text{net}(i_s)} w_{i_s j} u_{j r} = 0$ as net( $i<sub>s</sub>$ ) is the empty set. A conjugate Inverse-Gamma prior is specified for the random effects variance  $\sigma_u^2$ , and the corresponding hyperparamaterers  $(\alpha_2, \xi_2)$  can be chosen by the user.

The exact specification of each of the likelihoods (binomial, Gaussian, and Poisson) are given below:

Binomial: 
$$
Y_{i_s} \sim \text{Binomial}(n_{i_s}, \theta_{i_s})
$$
 and  $g(\mu_{i_s}) = \ln(\theta_{i_s}/(1 - \theta_{i_s})),$   
\nGaussian:  $Y_{i_s} \sim \mathcal{N}(\mu_{i_s}, \sigma_e^2)$  and  $g(\mu_{i_s}) = \mu_{i_s},$   
\nPoisson:  $Y_{i_s} \sim \text{Poisson}(\mu_{i_s})$  and  $g(\mu_{i_s}) = \ln(\mu_{i_s}).$ 

## Usage

```
uniNetLeroux(formula, data, trials, family,
squareSpatialNeighbourhoodMatrix, spatialAssignment, W, numberOfSamples = 10,
burnin = 0, thin = 1, seed = 1, trueBeta = NULL,
trueSpatialRandomEffects = NULL, trueURandomEffects = NULL,
trueSpatialTauSquared = NULL, trueSpatialRho = NULL, trueSigmaSquaredU = NULL,
trueSigmaSquaredE = NULL, covarianceBetaPrior = 10^{\circ}5, a1 = 0.001, b1 = 0.001,
a2 = 0.001, b2 = 0.001, a3 = 0.001, b3 = 0.001,
centerSpatialRandomEffects = TRUE, centerURandomEffects = TRUE)
```
#### Arguments

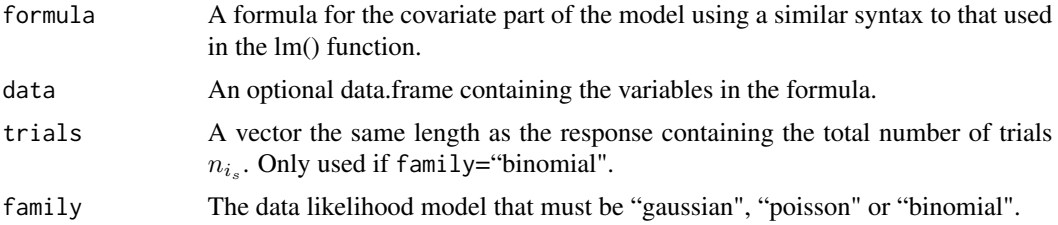

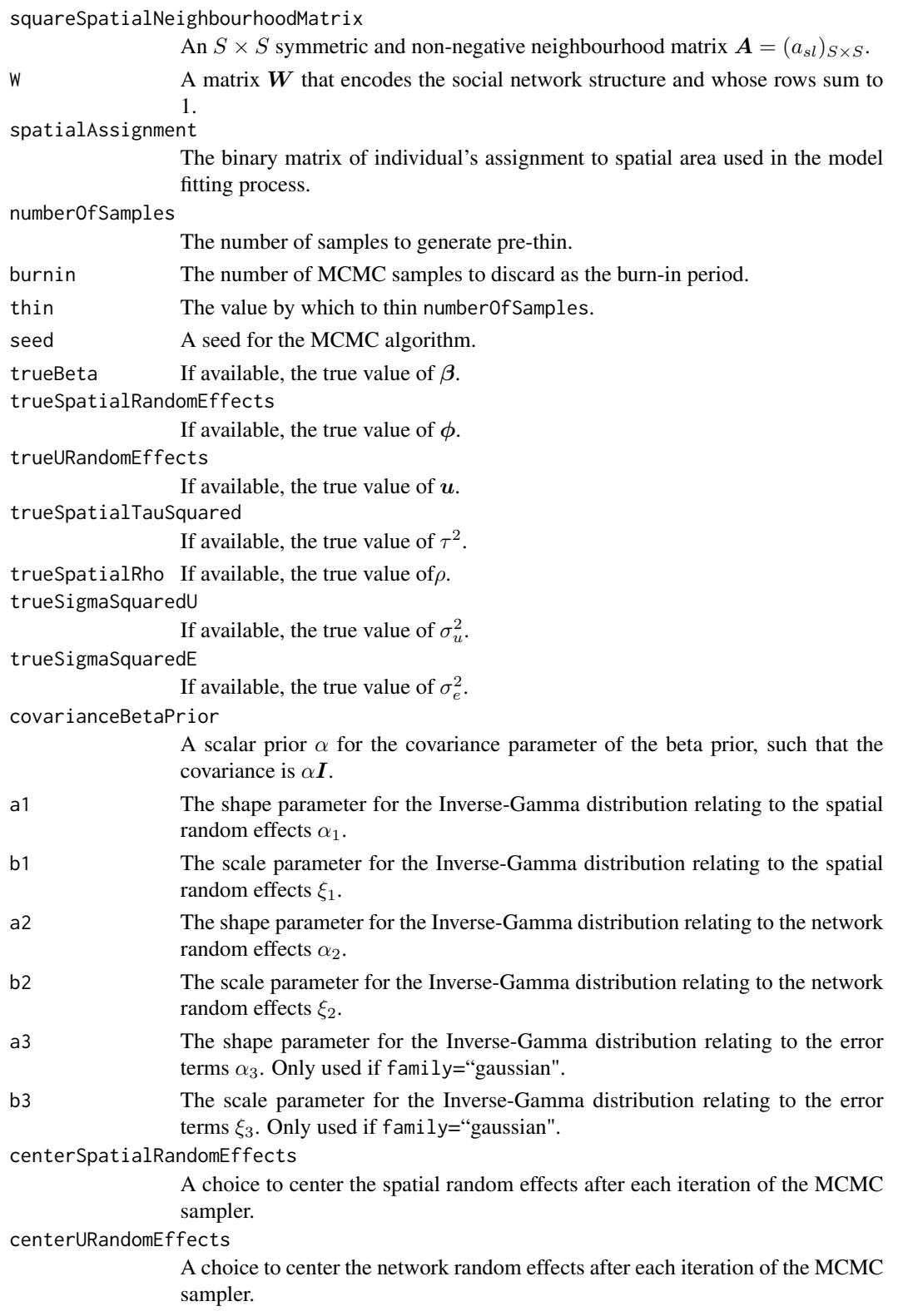

# Value

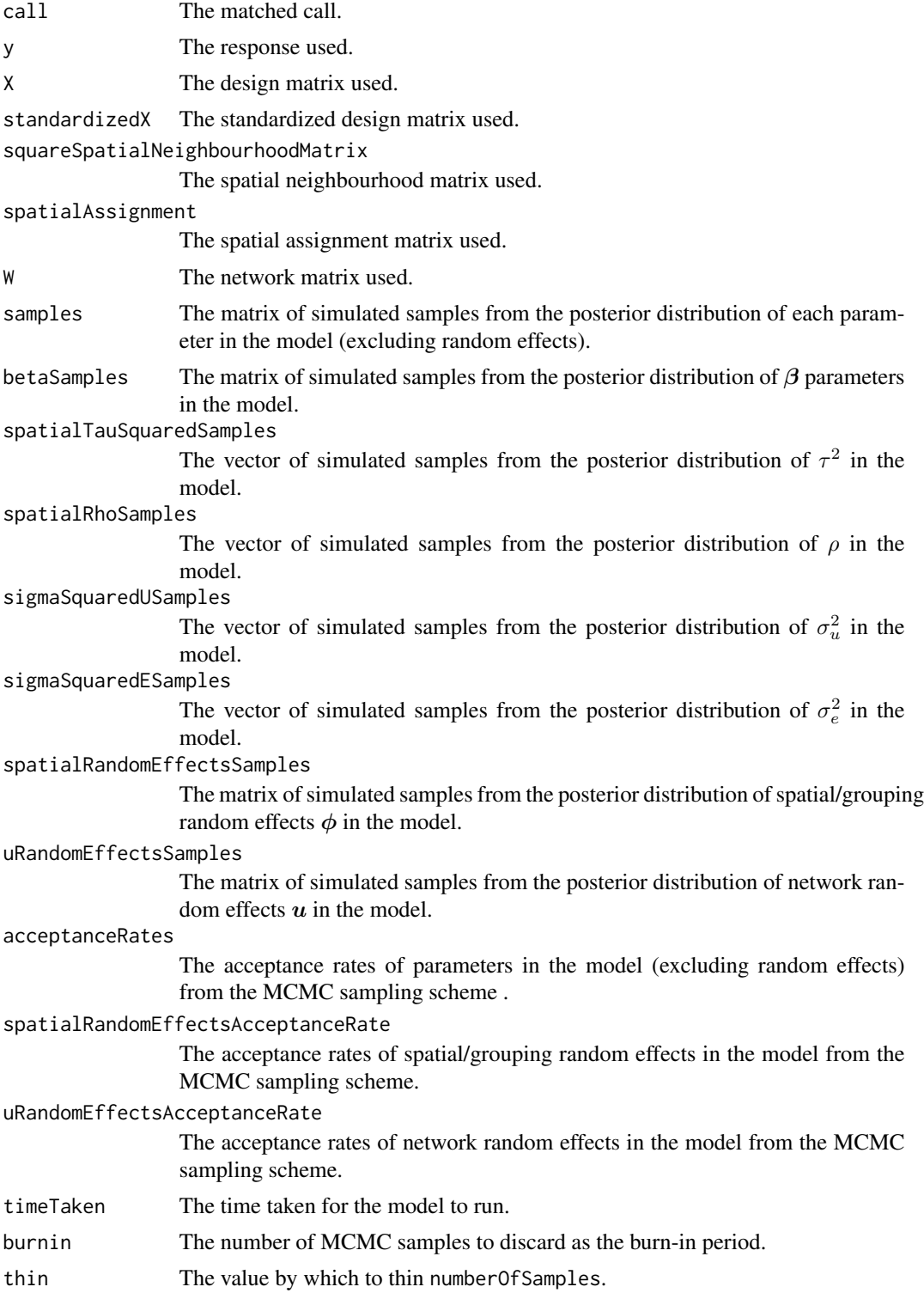

# uniNetLeroux 29

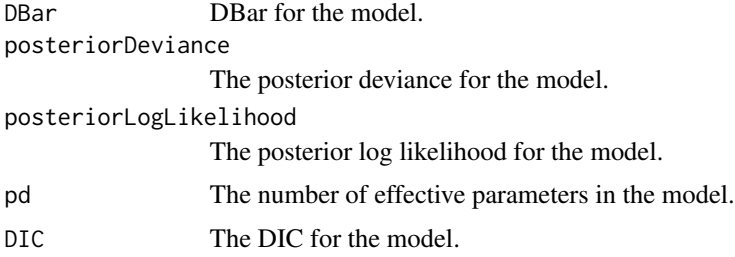

# Author(s)

George Gerogiannis

# Examples

```
#################################################
#### Run the model on simulated data
#################################################
#### Load other libraries required
library(MCMCpack)
#### Set up a network
observations <- 200
numberOfMultipleClassifications <- 50
W <- matrix(rbinom(observations * numberOfMultipleClassifications, 1, 0.05),
            ncol = numberOfMultipleClassifications)
numberOfActorsWithNoPeers \leq sum(apply(W, 1, function(x) { sum(x) == 0 }))
peers <- sample(1:numberOfMultipleClassifications, numberOfActorsWithNoPeers,
TRUE)
actorsWithNoPeers < - which (apply(W, 1, function(x) { sum(x) == 0 )})for(i in 1:numberOfActorsWithNoPeers) {
  W[actorsWithNoPeers[i], peers[i]] <- 1
}
W \leftarrow t(apply(W, 1, function(x) { x / sum(x) }))
#### Set up a spatial structure
numberOfSpatialAreas <- 100
factor = sample(1:numberOfSpatialAreas, observations, TRUE)
spatialAssignment = matrix(NA, ncol = numberOfSpatialAreas,
                           nrow = observations)
for(i in 1:length(factor)){
  for(j in 1:numberOfSpatialAreas){
    if(factor[i] == j){
      spatialAssignment[i, j] = 1} else {
      spatialAssignment[i, jj = 0}
 }
}
gridAxis = sqrt(numberOfSpatialAreas)
easting = 1:gridAxis
```

```
northing = 1:gridAxis
 grid = expand.grid(easting, northing)
 numberOfRowsInGrid = nrow(grid)
 distance = as.matrix(dist(grid))
 squareSpatialNeighbourhoodMatrix = array(0, c(numberOfRowsInGrid,
                                                numberOfRowsInGrid))
 squareSpatialNeighbourhoodMatrix[distance==1] = 1
 #### Generate the covariates and response data
 X \leq - matrix(rnorm(2 * observations), ncol = 2)
 \text{columns}(X) \leq c("x1", "x2")beta <-c(2, -2, 2)spatialRho <- 0.5
 spatialTauSquared <- 2
 spatialPrecisionMatrix = spatialRho *
   (diag(apply(squareSpatialNeighbourhoodMatrix, 1, sum)) -
    squareSpatialNeighbourhoodMatrix) + (1 - spatialRho) *
     diag(rep(1, numberOfSpatialAreas))
 spatialCovarianceMatrix = solve(spatialPrecisionMatrix)
 spatialPhi = mvrnorm(n = 1, mu = rep(0, numberOfSpatialAreas),Sigma = (spatialTauSquared * spatialCovarianceMatrix))
 sigmaSquaredU <- 2
 uRandomEffects <- rnorm(numberOfMultipleClassifications, mean = 0,
                          sd = sqrt(sigmaSquaredU))
 logit <- cbind(rep(1, observations), X) %*% beta +
   spatialAssignment %*% spatialPhi + W %*% uRandomEffects
 prob <- exp(logit) / (1 + exp(logit))
 trials <- rep(50, observations)
 Y <- rbinom(n = observations, size = trials, prob = prob)
 data <- data.frame(cbind(Y, X))
 #### Run the model
 formula <- Y - x1 + x2
 ## Not run: model <- uniNetLeroux(formula = formula, data = data,
   family="binomial", W = W,
   spatialAssignment = spatialAssignment,
   squareSpatialNeighbourhoodMatrix = squareSpatialNeighbourhoodMatrix,
   trials = trials, numberOfSamples = 10000,
   burnin = 10000, thin = 10, seed = 1)
## End(Not run)
```
uniNetRand *A function that generates samples for a univariate network group model.*

# **Description**

This function generates samples for a univariate network group model, which is given by

<span id="page-29-0"></span>

$$
Y_{i_s}|\mu_{i_s} \sim f(y_{i_s}|\mu_{i_s}, \sigma_e^2) \quad i = 1, \dots, N_s, \ s = 1, \dots, S,
$$
  
\n
$$
g(\mu_{i_s}) = \mathbf{x}_{i_s}^{\top} \boldsymbol{\beta} + v_s + \sum_{j \in \text{net}(i_s)} w_{i_s j} u_j + w_{i_s}^* u^*,
$$
  
\n
$$
\boldsymbol{\beta} \sim \mathbf{N}(\mathbf{0}, \alpha \mathbf{I}),
$$
  
\n
$$
v_s \sim \mathbf{N}(0, \tau^2),
$$
  
\n
$$
u_j \sim \mathbf{N}(0, \sigma_u^2),
$$
  
\n
$$
u^* \sim \mathbf{N}(0, \sigma_u^2),
$$
  
\n
$$
\tau^2 \sim \text{Inverse-Gamma}(\alpha_1, \xi_1),
$$
  
\n
$$
\sigma_u^2 \sim \text{Inverse-Gamma}(\alpha_2, \xi_2),
$$
  
\n
$$
\sigma_e^2 \sim \text{Inverse-Gamma}(\alpha_3, \xi_3).
$$

The covariates for the *i*th individual in the *s*th spatial unit or other grouping are included in a  $p \times 1$ vector  $x_{i_s}$ . The corresponding  $p \times 1$  vector of fixed effect parameters are denoted by  $\beta$ , which has an assumed multivariate Gaussian prior with mean 0 and diagonal covariance matrix  $\alpha I$  that can be chosen by the user. A conjugate Inverse-Gamma prior is specified for  $\sigma_e^2$ , and the corresponding hyperparamaterers  $(\alpha_3, \xi_3)$  can be chosen by the user.

The  $S \times 1$  vector of random effects for the groups are collectively denoted by  $\mathbf{v} = (v_1, \dots, v_S)_{S \times 1}$ , and each element is assigned an independent zero-mean Gaussian prior distribution with a constant variance  $\tau^2$ . A conjugate Inverse-Gamma prior is specified for  $\tau^2$ . The corresponding hyperparamaterers  $(\alpha_1, \xi_1)$  can be chosen by the user.

The  $J \times 1$  vector of alter random effects are denoted by  $u = (u_1, \ldots, u_J)_{J \times 1}$  and modelled as independently Gaussian with mean zero and a constant variance, and due to the row standardised nature of  $W$ ,  $\sum_{j \in \text{net}(i_s)} w_{i_s j} u_j$  represents the average (mean) effect that the peers of individual i in spatial unit or group's have on that individual.  $w_{i_s}^* u^*$  is an *isolation effect*, which is an effect for individuals who don't nominate any friends. This is achieved by setting  $w_{i_s}^* = 1$  if individual  $i_s$  nominates no peers and  $w_{i_s}^* = 0$  otherwise, and if  $w_{i_s}^* = 1$  then clearly  $\sum_{j \in \text{net}(i_s)} w_{i_s} j u_{j}$ as net $(i<sub>s</sub>)$  is the empty set. A conjugate Inverse-Gamma prior is specified for the random effects variance  $\sigma_u^2$ , and the corresponding hyperparamaterers  $(\alpha_2, \xi_2)$  can be chosen by the user.

The exact specification of each of the likelihoods (binomial, Gaussian, and Poisson) are given below:

Binomial: 
$$
Y_{i_s} \sim \text{Binomial}(n_{i_s}, \theta_{i_s})
$$
 and  $g(\mu_{i_s}) = \ln(\theta_{i_s}/(1 - \theta_{i_s})),$   
\nGaussian:  $Y_{i_s} \sim \text{N}(\mu_{i_s}, \sigma_e^2)$  and  $g(\mu_{i_s}) = \mu_{i_s},$   
\nPoisson:  $Y_{i_s} \sim \text{Poisson}(\mu_{i_s})$  and  $g(\mu_{i_s}) = \ln(\mu_{i_s}).$ 

#### Usage

uniNetRand(formula, data, trials, family, groupAssignment, W, numberOfSamples = 10, burnin =  $0$ , thin = 1, seed = 1, trueBeta = NULL, trueGroupRandomEffects = NULL, trueURandomEffects = NULL, trueTauSquared = NULL, trueSigmaSquaredU = NULL, trueSigmaSquaredE = NULL, covarianceBetaPrior =  $10^{\circ}5$ , a1 = 0.001, b1 = 0.001,  $a2 = 0.001$ ,  $b2 = 0.001$ ,  $a3 = 0.001$ ,  $b3 = 0.001$ , centerGroupRandomEffects = TRUE, centerURandomEffects = TRUE)

# Arguments

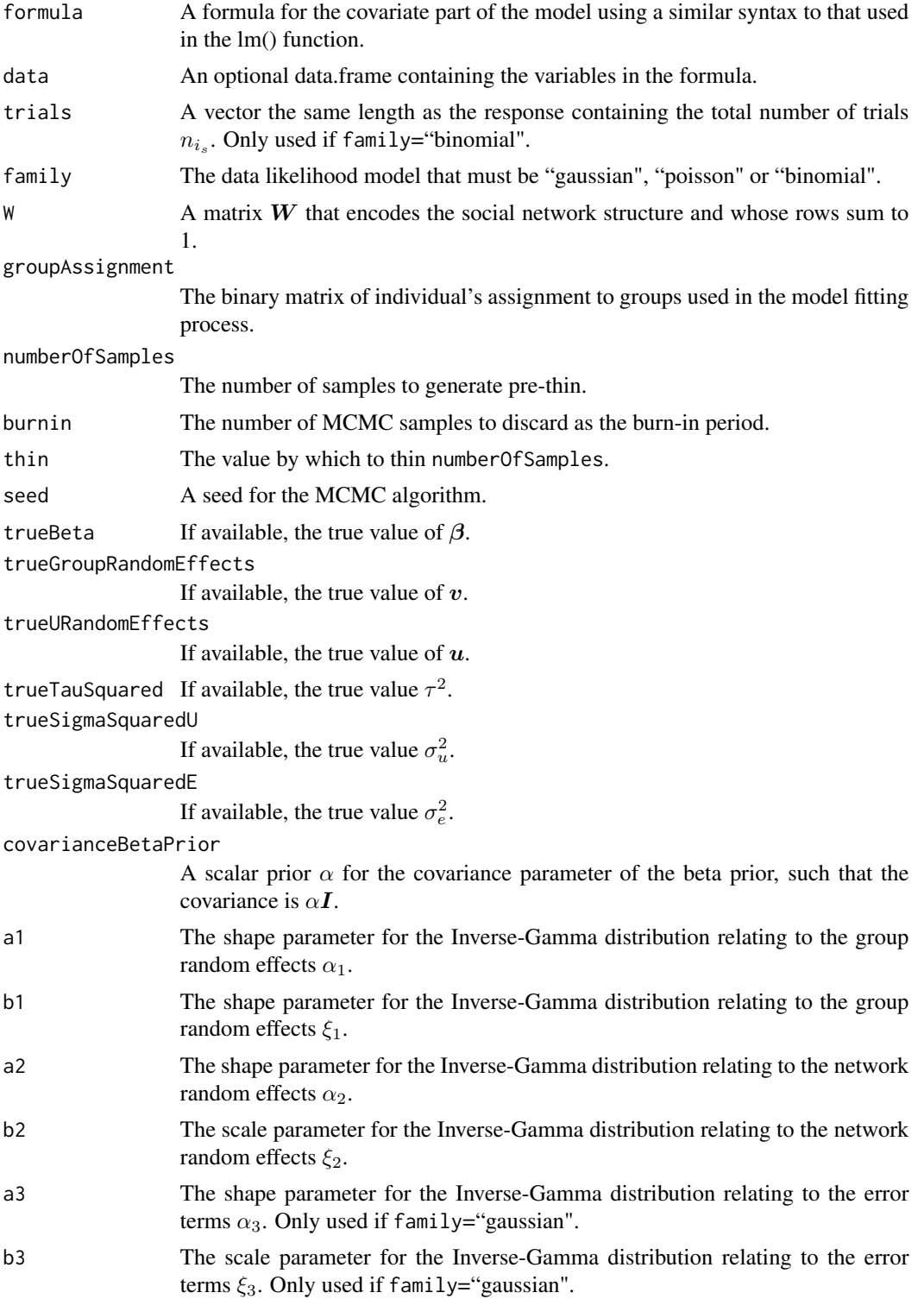

# uniNetRand 33

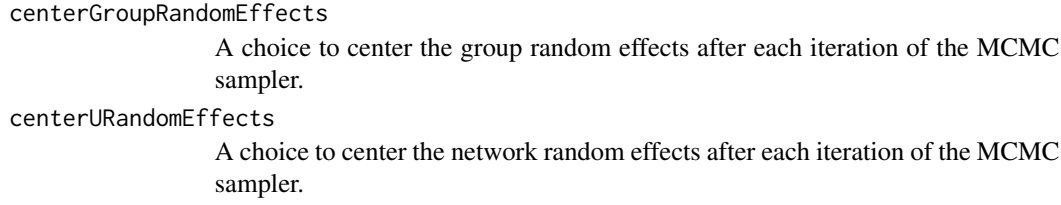

# Value

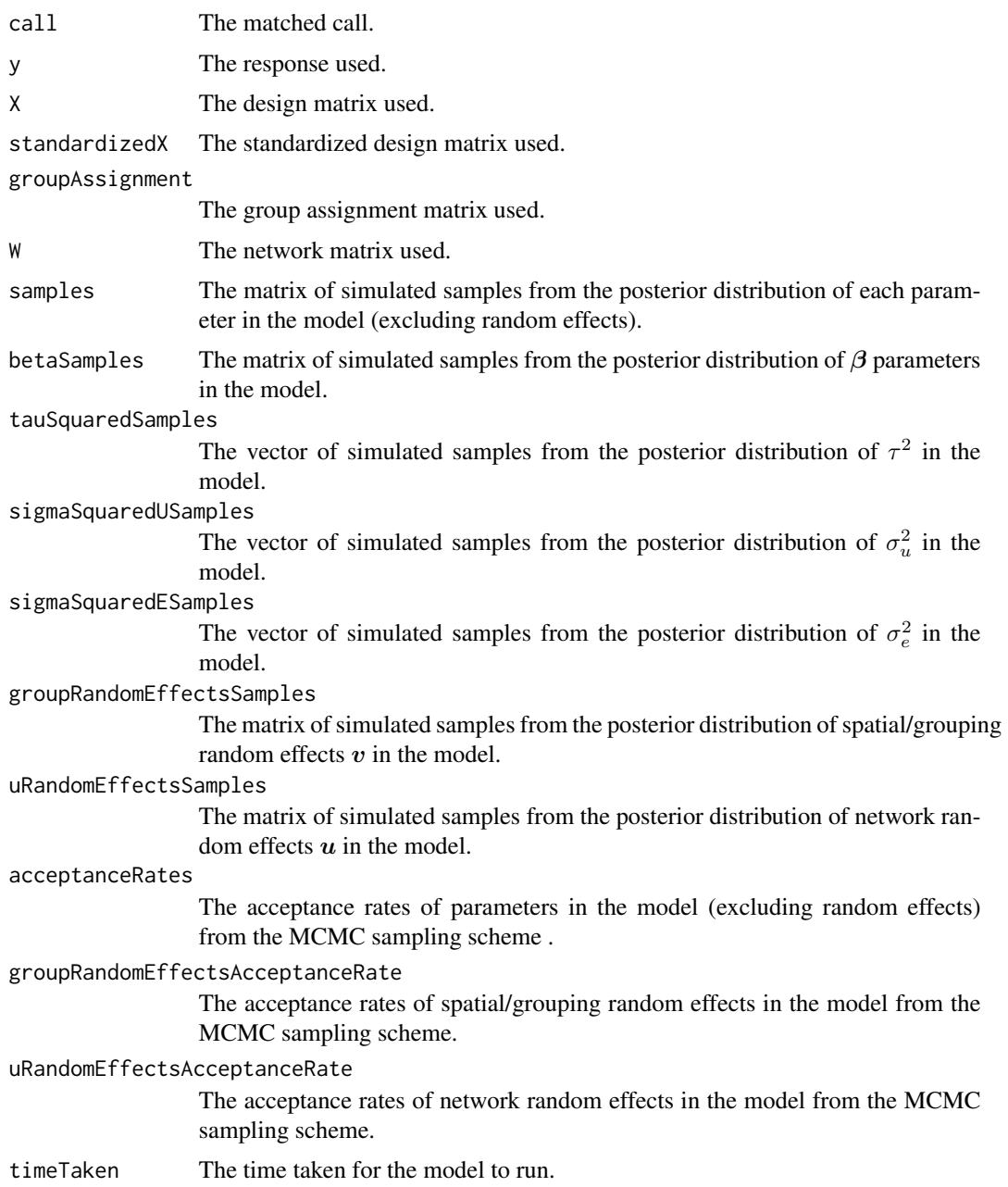

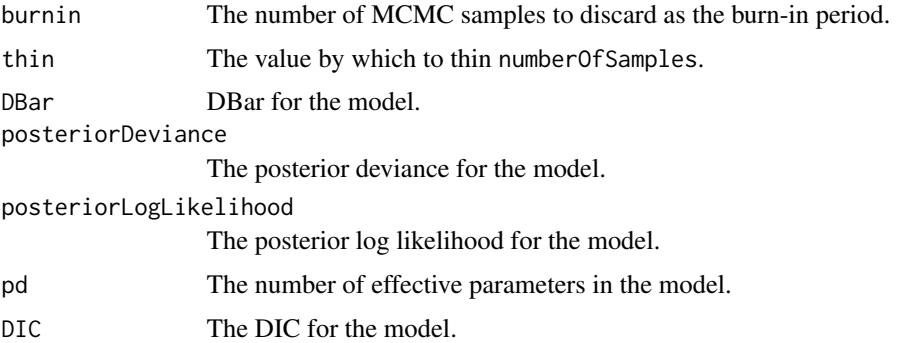

# Author(s)

George Gerogiannis

#### Examples

```
#################################################
#### Run the model on simulated data
#################################################
#### Load other libraries required
library(MCMCpack)
#### Set up a network
observations <- 200
numberOfMultipleClassifications <- 50
W \leq matrix(rbinom(observations \star numberOfMultipleClassifications, 1, 0.05),
            ncol = numberOfMultipleClassifications)
numberOfActorsWithNoPeers \leq sum(apply(W, 1, function(x) { sum(x) == 0 }))
peers <- sample(1:numberOfMultipleClassifications, numberOfActorsWithNoPeers,
                TRUE)
actorsWithNoPeers < - which (apply(W, 1, function(x) { sum(x) == 0 )})for(i in 1:numberOfActorsWithNoPeers) {
  W[actorsWithNoPeers[i], peers[i]] <- 1
}
W \leftarrow t(\text{apply}(W, 1, function(x) \{ x / sum(x) \})).#### Set up a single level classification
numberOfSingleClassifications <- 20
factor = sample(1:numberOfSingleClassifications, observations, TRUE)
V = matrix(NA, ncol = numberOfSingleClassifications, nrow = observations)
for(i in 1:length(factor)){
  for(j in 1:numberOfSingleClassifications){
    if(factor[i] == j){
      V[i, j] = 1} else {
      V[i, j] = 0}
 }
}
```
#### uniNetRand 35

```
#### Generate the covariates and response data
 X \leftarrow matrix(rnorm(2 * observations), ncol = 2)\text{colnames}(X) \leftarrow c("x1", "x2")beta <-c(1, -0.5, 0.5)tauSquared <-0.5vRandomEffects <- rnorm(numberOfSingleClassifications, mean = 0,
                           sd = sqrt(tauSquared))
 sigmaSquaredU <- 1
 uRandomEffects <- rnorm(numberOfMultipleClassifications, mean = 0,
                           sd = sqrt(sigmaSquaredU))
 logTheta <- cbind(rep(1, observations), X) %*% beta + V %*% vRandomEffects
            + W %*% uRandomEffects
 Y \leq - \text{rpois}(n = \text{observations}, \text{ lambda} = \text{exp}(\text{logTheta}))data <- data.frame(cbind(Y, X))
 #### Run the model
 formula <- Y \sim x1 + x2
 ## Not run: model <- uniNetRand(formula = formula, data = data, family="poisson",
                                 W = W, groupAssignment = V,
                                 numberOfSamples = 10000, burnin = 10000,
                                 thin = 10, seed = 1)
## End(Not run)
```
# <span id="page-35-0"></span>Index

getAdjacencyMatrix, [2](#page-1-0) getMembershipMatrix, [4](#page-3-0) getTotalAltersByStatus, [6](#page-5-0)

multiNet, [7](#page-6-0) multiNetLeroux, [10](#page-9-0) multiNetRand, [14](#page-13-0)

netcmc *(*netcmc-package*)*, [2](#page-1-0) netcmc-package, [2](#page-1-0)

plot.netcmc, [17](#page-16-0) print.netcmc, [18](#page-17-0)

summary.netcmc, [18](#page-17-0)

uni, [19](#page-18-0) uniNet, [21](#page-20-0) uniNetLeroux, [25](#page-24-0) uniNetRand, [30](#page-29-0)